# Package 'HelloRanges'

May 17, 2024

<span id="page-0-0"></span>Type Package

Title Introduce \*Ranges to bedtools users

Version 1.30.0

Author Michael Lawrence

Maintainer Michael Lawrence <michafla@gene.com>

Description Translates bedtools command-line invocations to R code calling functions from the Bioconductor \*Ranges infrastructure. This is intended to educate novice Bioconductor users and to compare the syntax and semantics of the two frameworks.

License GPL  $(>= 2)$ 

Imports docopt, stats, tools, utils

**Depends** methods, BiocGenerics, S4Vectors  $(>= 0.17.39)$ , IRanges  $(>= 0.17.39)$ 2.13.12), GenomicRanges (>= 1.31.10), Biostrings (>= 2.41.3), BSgenome, GenomicFeatures (>= 1.31.5), VariantAnnotation (>= 1.19.3), Rsamtools, GenomicAlignments (>= 1.15.7), rtracklayer (>= 1.33.8), GenomeInfoDb, SummarizedExperiment, BiocIO

Suggests HelloRangesData, BiocStyle, RUnit, TxDb.Hsapiens.UCSC.hg19.knownGene

biocViews Sequencing, Annotation, Coverage, GenomeAnnotation, DataImport, SequenceMatching, VariantAnnotation

git\_url https://git.bioconductor.org/packages/HelloRanges

git\_branch RELEASE\_3\_19

git\_last\_commit de2f215

git\_last\_commit\_date 2024-04-30

Repository Bioconductor 3.19

Date/Publication 2024-05-17

# Contents

argparsing . . . . . . . . . . . . . . . . . . . . . . . . . . . . . . . . . . . . . . . . . . [2](#page-1-0)

# <span id="page-1-0"></span>2 argparsing and  $\alpha$  argparsing and  $\alpha$  argparsing and  $\alpha$  argparsing and  $\alpha$  argparsing and  $\alpha$

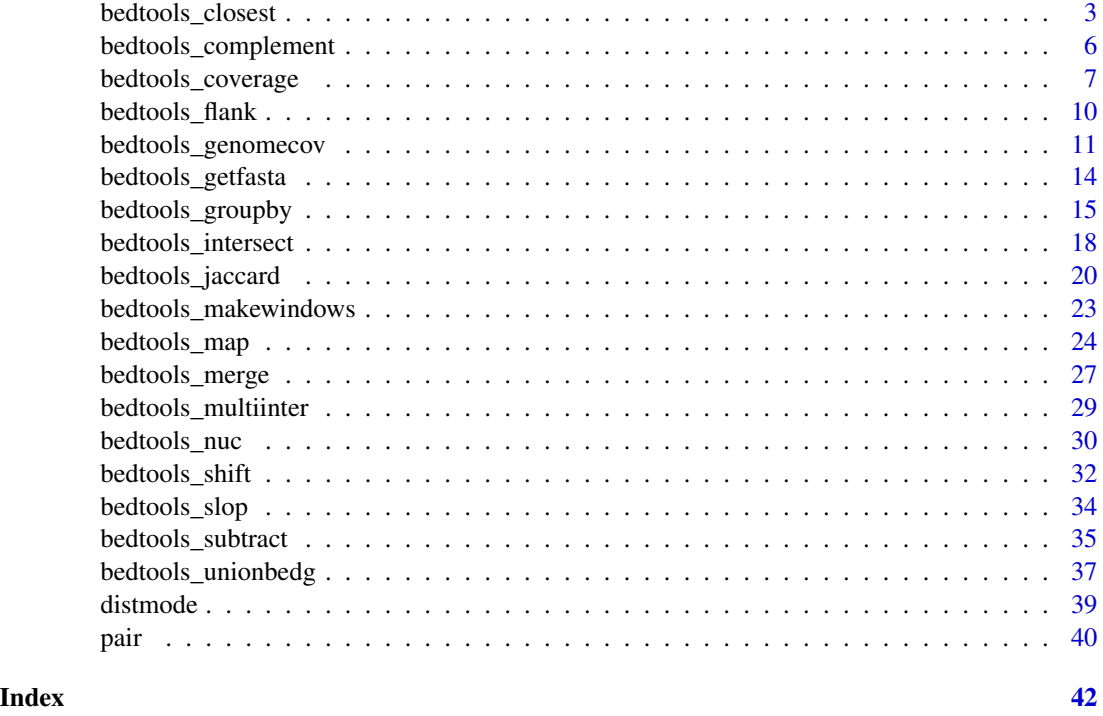

<span id="page-1-1"></span>

argparsing *Argument parsing details*

#### Description

HelloRanges uses **[docopt](https://CRAN.R-project.org/package=docopt)** for parsing the argument string passed as the cmd argument to functions like bedtools\_intersect. bedtools has its own style of argument formatting. Here we document the subtle differences.

#### Details

Here are the specific differences:

- [docopt](https://CRAN.R-project.org/package=docopt) requires that multi-character arguments are prefixed by two hyphens, e.g., '--bed'. However, bedtools expects only a single hyphen. It turns out **[docopt](https://CRAN.R-project.org/package=docopt)** is robust to the singlehyphen case, except for the first argument. Since the typical convention is to first indicate the file, e.g., '-a' or '-i', this incompatibility does not often arise in practice.
- [docopt](https://CRAN.R-project.org/package=docopt) does not allow values of argument to be space-separated, while bedtools often expects space separation for multi-valued arguments. As a compromise, HelloRanges expects the values to be comma-separated. Thus, '-b b.bed c.bed' needs to be '-b b.bed,c.bed'.
- Most shells support nested commands within parentheses, e.g., '-b < (grep foo file.bed)', but [docopt](https://CRAN.R-project.org/package=docopt) does not support that. Instead, nested commands should be enclosed in double quotes, e.g., '-b < "grep foo file.bed"'. Such constructs are supported via [pipe](#page-0-0).

# <span id="page-2-0"></span>bedtools\_closest 3

#### Author(s)

Michael Lawrence

bedtools\_closest *bedtools\_closest*

#### Description

Finds the features in one dataset that are closest to those in another. Supports restriction by strand, upstream, downstream, and overlap. There are several methods for resolving ties. Optionally returns the distance.

#### Usage

```
bedtools_closest(cmd = "--help")
R_bedtools_closest(a, b, s = FALSE, S = FALSE, d = FALSE,
                  D = c("none", "ref", "a", "b"), io = FALSE, iu = FALSE,
                   id = FALSE, fu = FALSE, fd = FALSE,
                   t = c("all", "first", "last"), mb = c("each", "all"),k = 1L, names = NULL, filenames = FALSE, N = FALSE)
do_bedtools_closest(a, b, s = FALSE, S = FALSE, d = FALSE,
                   D = c("none", "ref", "a", "b"), io = FALSE, iv = FALSE,id = FALSE, fu = FALSE, fd = FALSE,
                   t = c("all", "first", "last"), mb = c("each", "all"),k = 1L, names = NULL, filenames = FALSE, N = FALSE)
```
#### Arguments

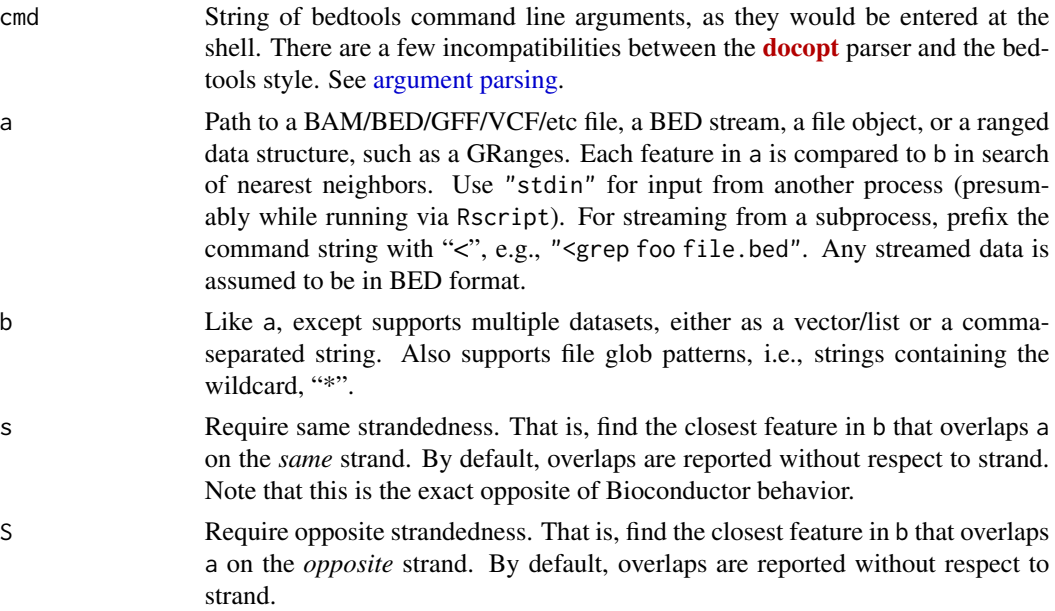

<span id="page-3-0"></span>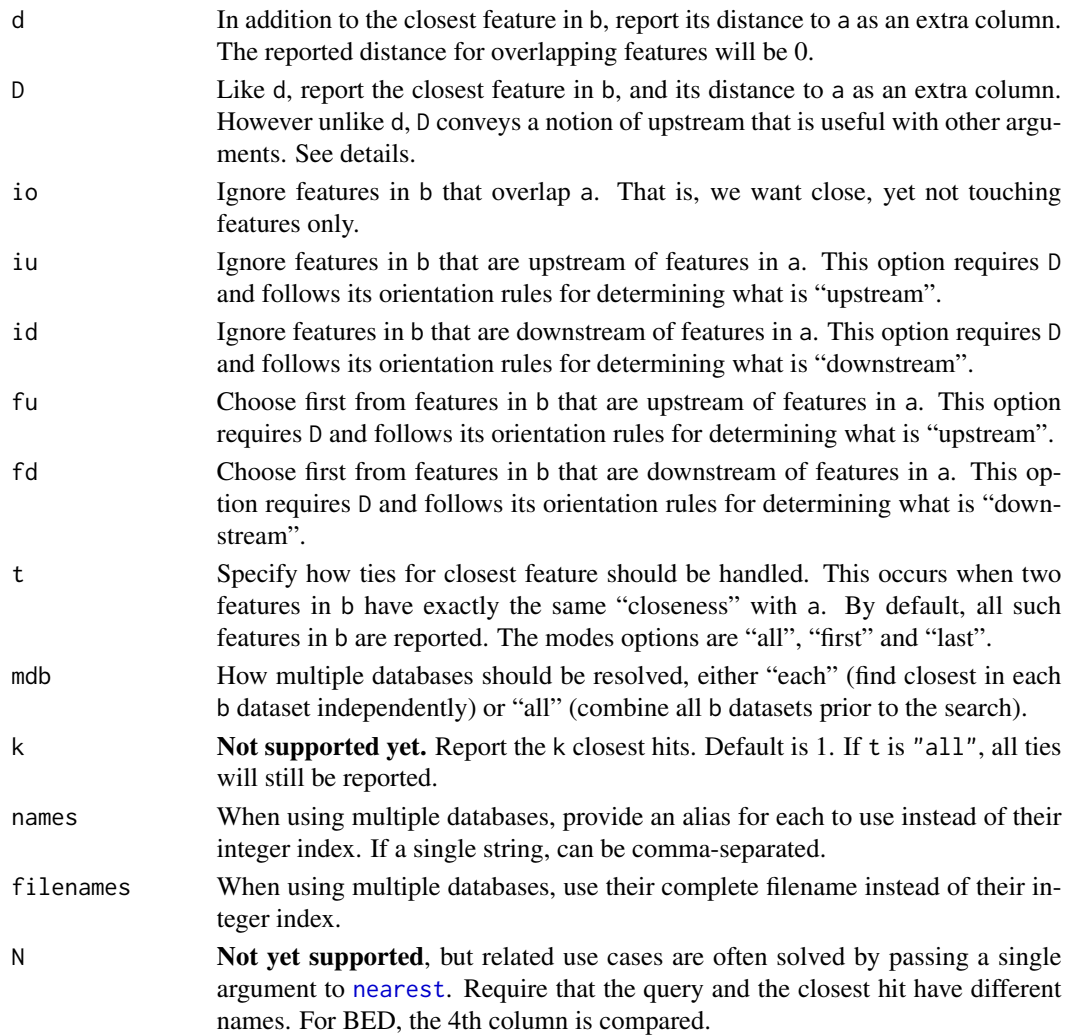

# Details

As with all commands, there are three interfaces to the closest command:

bedtools\_closest Parses the bedtools command line and compiles it to the equivalent R code.

- R\_bedtools\_closest Accepts R arguments corresponding to the command line arguments and compiles the equivalent R code.
- do\_bedtools\_closest Evaluates the result of R\_bedtools\_closest. Recommended only for demonstration and testing. It is best to integrate the compiled code into an R script, after studying it.

The generated code includes calls to utilities like [nearest,](#page-0-0) [precede](#page-0-0) and [follow.](#page-0-0) [nearest](#page-0-0) lacks the ability to restrict its search by direction/overlap, so some complex code is generated to support all of the argument combinations.

Arguments io, iu, id, fu, and fd require a notion of upstream/downstream to be defined via D, which accepts one of these values:

- <span id="page-4-0"></span>ref Report distance with respect to the reference genome. B features with a lower (start, stop) are "upstream".
- a Report distance with respect to A. When A is on the strand, "upstream" means B has a higher (start,stop).
- b Report distance with respect to B. When B is on the strand, "upstream" means A has a higher (start,stop).

#### Value

A language object containing the compiled R code, evaluating to a Pairs object with the closest hits from a and b. If d or D is TRUE, has a metadata column called "distance".

#### Author(s)

Michael Lawrence

# References

<http://bedtools.readthedocs.io/en/latest/content/tools/closest.html>

#### See Also

[nearest-methods](#page-0-0) for the various ways to find the nearest ranges.

# Examples

```
## Not run:
setwd(system.file("unitTests", "data", "closest", package="HelloRanges"))
## End(Not run)
## basic
bedtools_closest("-a a.bed -b b.bed -d")
## strand-specific
bedtools_closest("-a strand-test-a.bed -b strand-test-b.bed -s")
## break ties
bedtools_closest("-a close-a.bed -b close-b.bed -t first")
## multiple databases
bedtools_closest("-a mq1.bed -b mdb1.bed,mdb2.bed,mdb3.bed -names a,b,c")
## ignoring upstream
bedtools_closest("-a d.bed -b d_iu.bed -D ref -iu")
```
<span id="page-5-0"></span>bedtools\_complement *bedtools\_complement*

#### Description

Finds regions of the genome that are not covered by a genomic dataset.

#### Usage

```
bedtools_complement(cmd = "--help")
R_bedtools_complement(i, g)
do_bedtools_complement(i, g)
```
#### Arguments

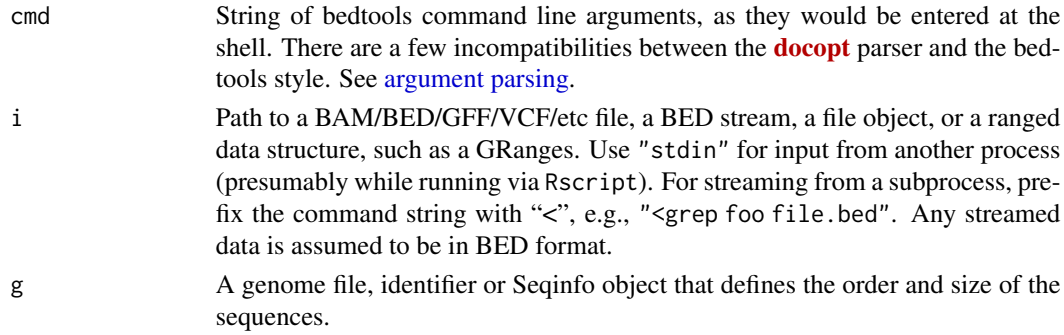

# Details

As with all commands, there are three interfaces to the complement command:

bedtools\_complement Parses the bedtools command line and compiles it to the equivalent R code.

- R\_bedtools\_complement Accepts R arguments corresponding to the command line arguments and compiles the equivalent R code.
- do\_bedtools\_complement Evaluates the result of R\_bedtools\_complement. Recommended only for demonstration and testing. It is best to integrate the compiled code into an R script, after studying it.

The generated code is subtracts, via [setdiff](#page-0-0), the ranges from the set of ranges representing the entire genome.

While it may be tempting to call [gaps](#page-0-0) instead, it is very unlikely to behave as expected. The GenomicRanges set operations treat all three strand values (+, -, \*) as separate spaces. gaps takes as its universe the genome on all three strands, rather than just the "\*" strand, resulting in extraneous stranded ranges.

#### Value

A language object containing the compiled R code, evaluating to a GRanges object with the complementary ranges.

# <span id="page-6-0"></span>bedtools\_coverage 7

#### Author(s)

Michael Lawrence

#### References

<http://bedtools.readthedocs.io/en/latest/content/tools/complement.html>

# See Also

[setops-methods](#page-0-0) for the various set operations.

#### Examples

```
## Not run:
setwd(system.file("unitTests", "data", "coverage", package="HelloRanges"))
## End(Not run)
bedtools_complement("-i a.bed -g test.genome")
```
bedtools\_coverage *bedtools\_coverage*

#### **Description**

Compute the coverage of one or more datasets over a set of query ranges.

#### Usage

```
bedtools_coverage(cmd = "--help")
R_bedtools_coverage(a, b, hist = FALSE, d = FALSE, counts = FALSE,
                    f = 1e-09, F = 1e-09, r = FALSE, e = FALSE,
                    s = FALSE, S = FALSE, split = FALSE, g = NA_character_,
                    header = FALSE, sortout = FALSE)
do_bedtools_coverage(a, b, hist = FALSE, d = FALSE, counts = FALSE,
                     f = 1e-09, F = 1e-09, r = FALSE, e = FALSE,
                     s = FALSE, S = FALSE, split = FALSE, g = NA_character_,
                     header = FALSE, sortout = FALSE)
```
#### Arguments

cmd String of bedtools command line arguments, as they would be entered at the shell. There are a few incompatibilities between the **[docopt](https://CRAN.R-project.org/package=docopt)** parser and the bedtools style. See [argument parsing.](#page-1-1) a Path to a BAM/BED/GFF/VCF/etc file, a BED stream, a file object, or a ranged data structure, such as a GRanges. The coverage is computed over these ranges.

Use "stdin" for input from another process (presumably while running via Rscript). For streaming from a subprocess, prefix the command string with "<", e.g., "<grep foo file.bed". Any streamed data is assumed to be in BED format.

<span id="page-7-0"></span>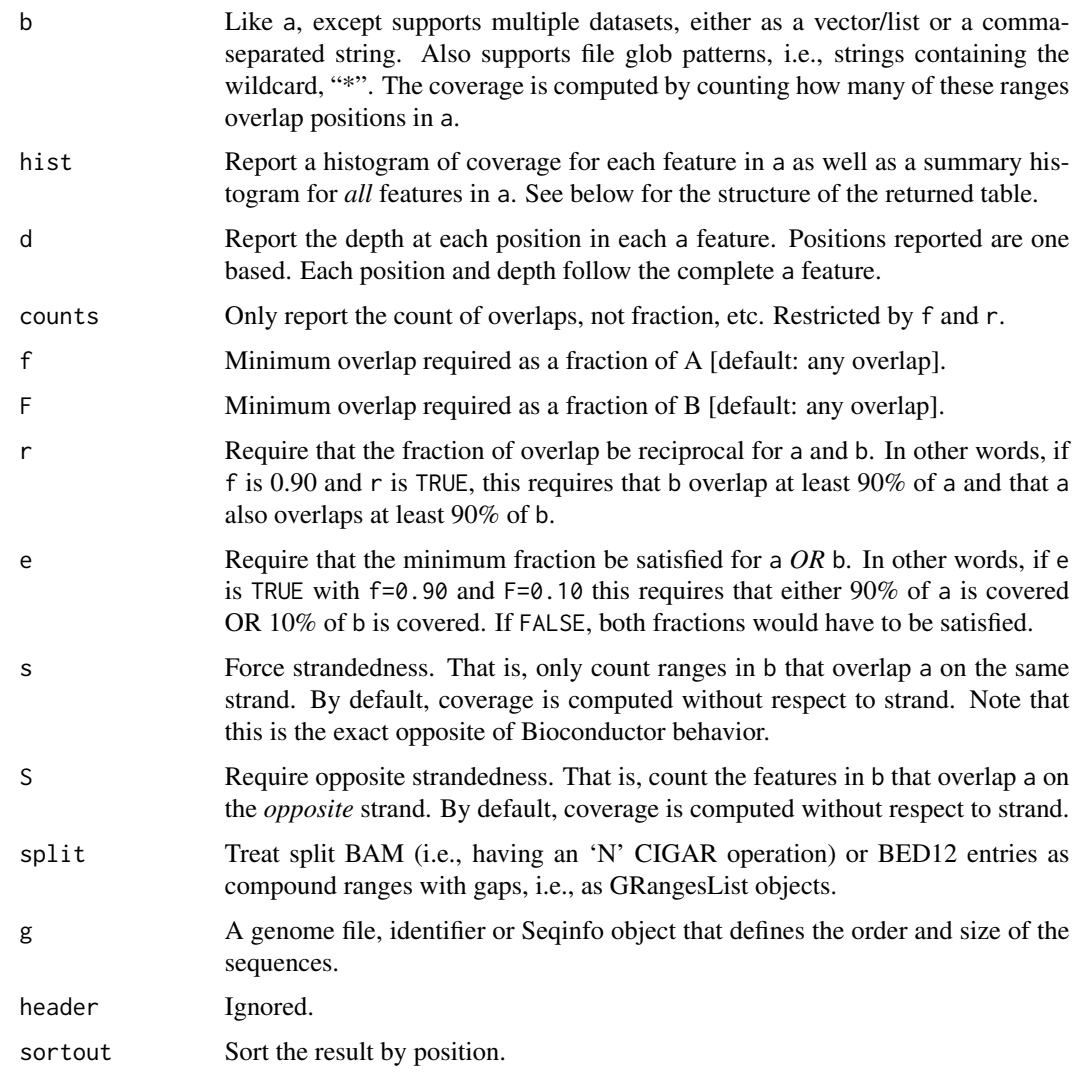

#### Details

As with all commands, there are three interfaces to the coverage command:

bedtools\_coverage Parses the bedtools command line and compiles it to the equivalent R code.

- R\_bedtools\_coverage Accepts R arguments corresponding to the command line arguments and compiles the equivalent R code.
- do\_bedtools\_coverage Evaluates the result of R\_bedtools\_coverage. Recommended only for demonstration and testing. It is best to integrate the compiled code into an R script, after studying it.

Typically, we compute coverage with [coverage](#page-0-0), but features like fractional overlap restriction and histograms add (educational) complexity. One key trick is the [, List, GenomicRanges method, which lets us extract coverage vectors for specific regions (see the generated code).

# <span id="page-8-0"></span>bedtools\_coverage 9

# Value

A language object containing the compiled R code, evaluating to a GRanges object with coverage information. The exact type of information depends on the mode:

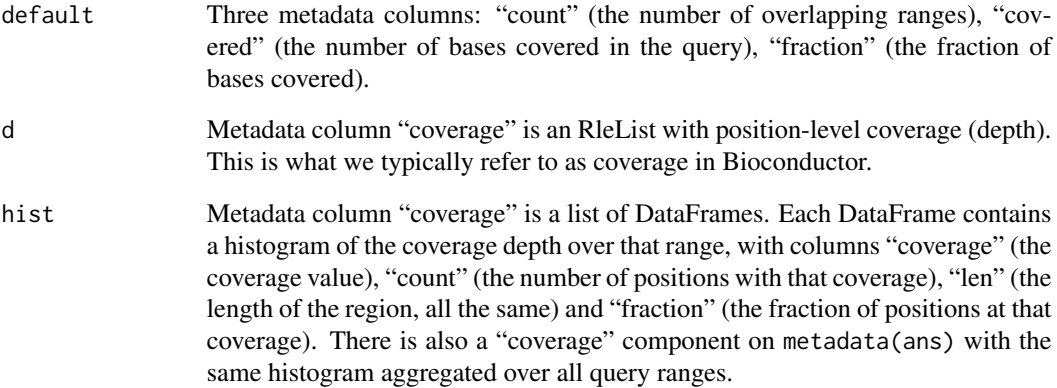

# Author(s)

Michael Lawrence

#### References

<http://bedtools.readthedocs.io/en/latest/content/tools/coverage.html>

# See Also

[coverage-methods](#page-0-0) for ways to compute coverage.

# Examples

```
## Not run:
setwd(system.file("unitTests", "data", "coverage", package="HelloRanges"))
```

```
## End(Not run)
```

```
## default behavior
bedtools_coverage("-a a.bed -b b.bed")
## histogram
bedtools_coverage("-a a.bed -b b.bed -hist -g test.genome")
## per-position depth
bedtools_coverage("-a a.bed -b b.bed -d -g test.genome")
```
<span id="page-9-0"></span>bedtools\_flank *bedtools\_flank*

#### Description

Compute flanking regions.

# Usage

```
bedtools_flank(cmd = "--help")
R_bedtools_flank(i, b = 0, l = 0, r = 0, s = FALSE, pct = FALSE,
                g = NULL, header = FALSE)
do_bedtools_flank(i, b = 0, l = 0, r = 0, s = FALSE, pct = FALSE,
                  g = NULL, header = FALSE)
```
# Arguments

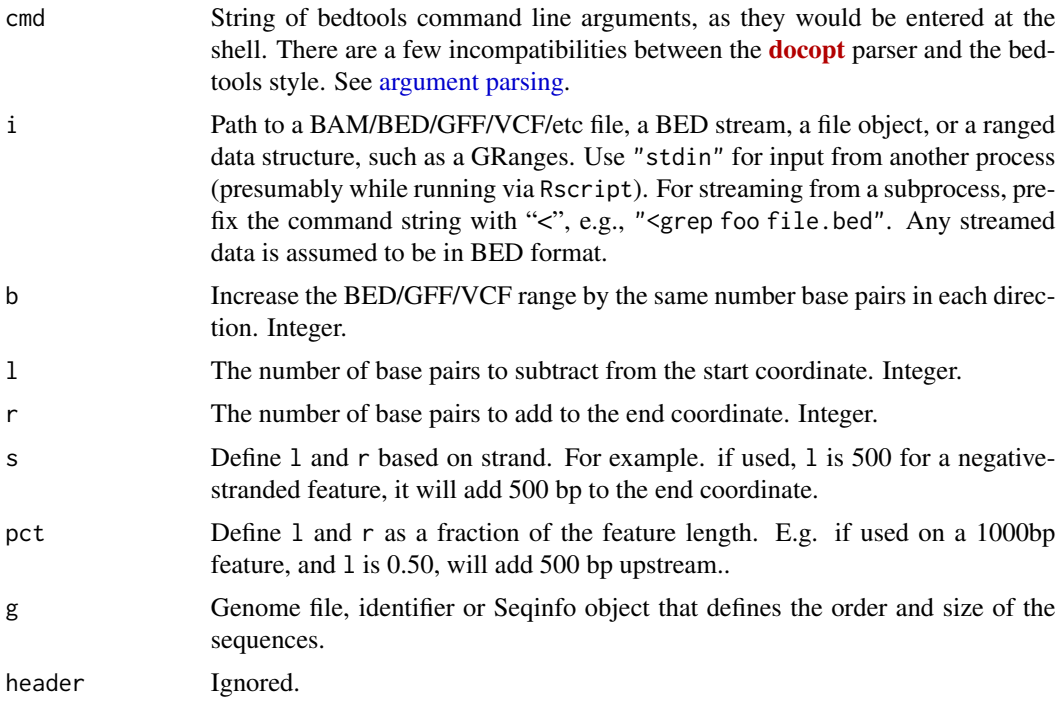

# Details

As with all commands, there are three interfaces to the flank command:

bedtools\_flank Parses the bedtools command line and compiles it to the equivalent R code.

R\_bedtools\_flank Accepts R arguments corresponding to the command line arguments and compiles the equivalent R code.

<span id="page-10-0"></span>do\_bedtools\_flank Evaluates the result of R\_bedtools\_flank. Recommended only for demonstration and testing. It is best to integrate the compiled code into an R script, after studying it.

We compute the [flank](#page-0-0)s with flank, although flank only computes one side at a time, so we may call it multiple times.

# Value

A language object containing the compiled R code, evaluating to a GRanges object.

#### Author(s)

Michael Lawrence

### References

<http://bedtools.readthedocs.io/en/latest/content/tools/flank.html>

# See Also

[intra-range-methods](#page-0-0) for flank.

#### Examples

```
## Not run:
setwd(system.file("unitTests", "data", "flank", package="HelloRanges"))
## End(Not run)
## 5 on both sides
r <- bedtools_flank("-i a.bed -b 5 -g tiny.genome")
## 5 on left side
bedtools_flank("-i a.bed -1 5 -r 0 -g tiny.genome")
## define left/right in terms of transcription direction
bedtools_flank("-i a.bed -l 5 -r 0 -s -g tiny.genome")
```
bedtools\_genomecov *bedtools\_genomecov*

# Description

Compute coverage over the genome. By default, this computes a per-chromosome histogram of the coverage, but options allow for per-position coverage to be returned in different ways.

# Usage

```
bedtools_genomecov(cmd = "--help")
R_bedtools_genomecov(i, g = NA_{character}, d = FALSE, dz = FALSE,
                    bg = FALSE, bga = FALSE, split = FALSE,strand = c("any", "+", "-"), 5` = FALSE, '3` = FALSE,max = NULL, scale = 1, pc = FALSE, fs = NULL)
do_bedtools_genomecov(i, g = NA_ccharacter_, d = FALSE, dz = FALSE,bg = FALSE, bga = FALSE, split = FALSE,strand = c("any", "+", "-"), 5 = FALSE, 3 = FALSE,max = NULL, scale = 1, pc = FALSE, fs = NULL)
```
# Arguments

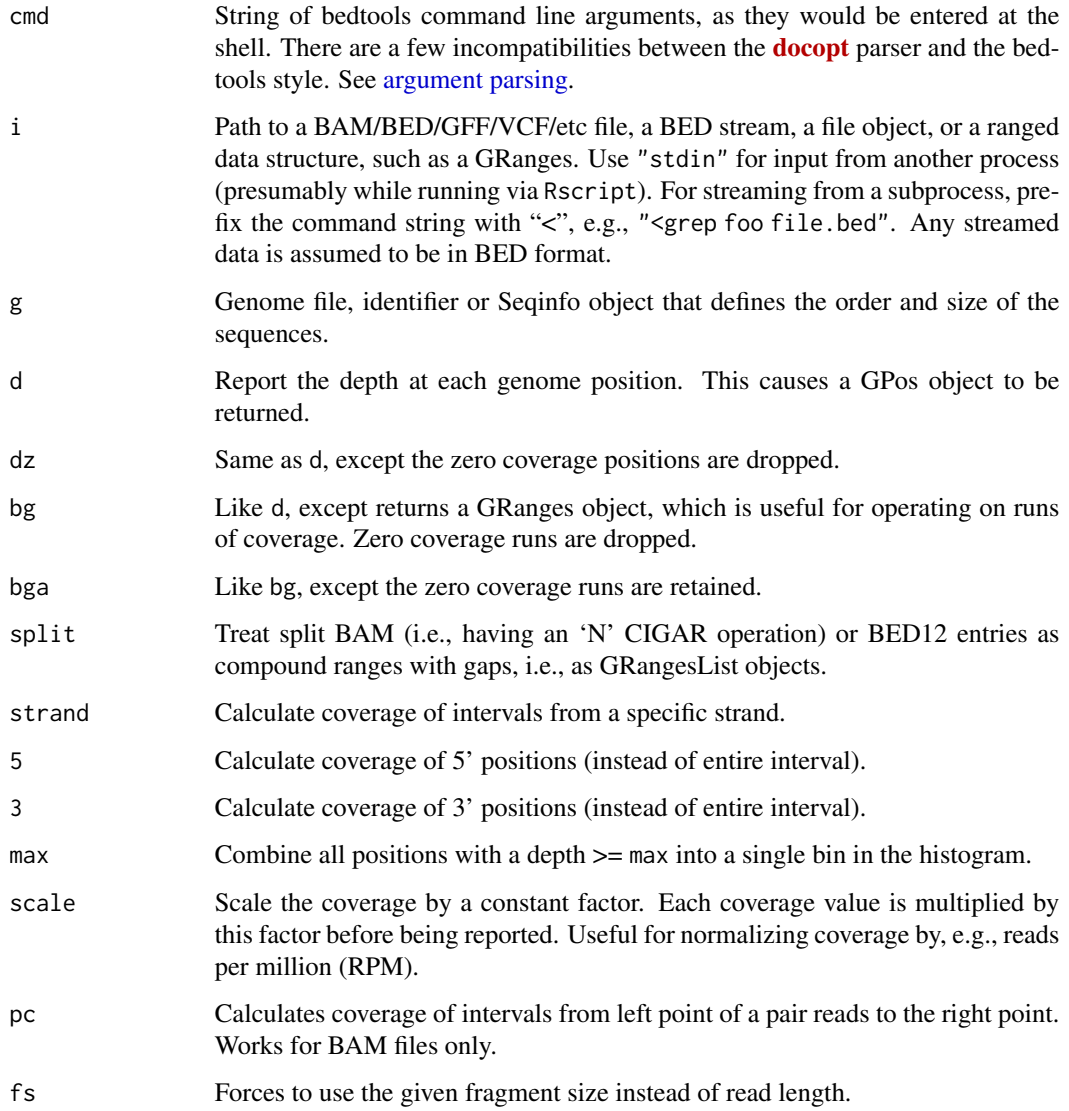

<span id="page-11-0"></span>

#### <span id="page-12-0"></span>Details

As with all commands, there are three interfaces to the genomecov command:

bedtools\_genomecov Parses the bedtools command line and compiles it to the equivalent R code.

- R\_bedtools\_genomecov Accepts R arguments corresponding to the command line arguments and compiles the equivalent R code.
- do\_bedtools\_genomecov Evaluates the result of R\_bedtools\_genomecov. Recommended only for demonstration and testing. It is best to integrate the compiled code into an R script, after studying it.

We typically compute the coverage with [coverage](#page-0-0). Computing the histogram requires more work.

#### Value

A language object containing the compiled R code, evaluating to an object that depends on the mode:

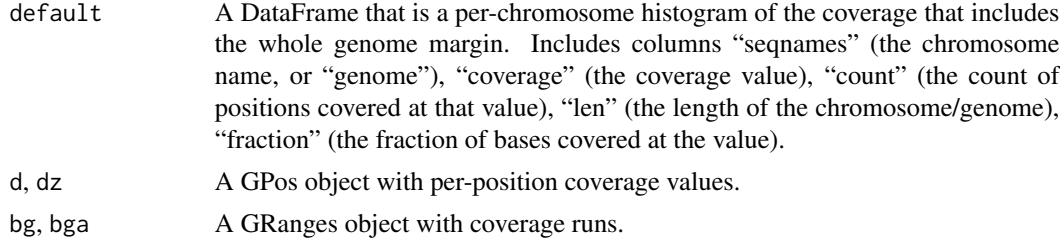

#### Author(s)

Michael Lawrence

#### References

<http://bedtools.readthedocs.io/en/latest/content/tools/genomecov.html>

#### See Also

[intra-range-methods](#page-0-0) for genomecov.

# Examples

```
## Not run:
setwd(system.file("unitTests", "data", "genomecov", package="HelloRanges"))
## End(Not run)
## get coverage runs as a GRanges
bedtools_genomecov("-i y.bed -bg -g test.genome")
## get coverage depth as a GPos, dropping zero values, ignore junctions
bedtools_genomecov("-i three_blocks.bam -dz -split")
## custom fragment size
bedtools_genomecov("-i chip.bam -bg -fs 100")
```
<span id="page-13-0"></span>bedtools\_getfasta *bedtools\_getfasta*

#### **Description**

Query sequence from a FASTA file given a set of ranges, including compound regions like transcripts and junction reads. This assumes the sequence is DNA.

#### Usage

```
bedtools_getfasta(cmd = "--help")
R_bedtools_getfasta(fi, bed, s = FALSE, split = FALSE)
do_bedtools_getfasta(fi, bed, s = FALSE, split = FALSE)
```
#### Arguments

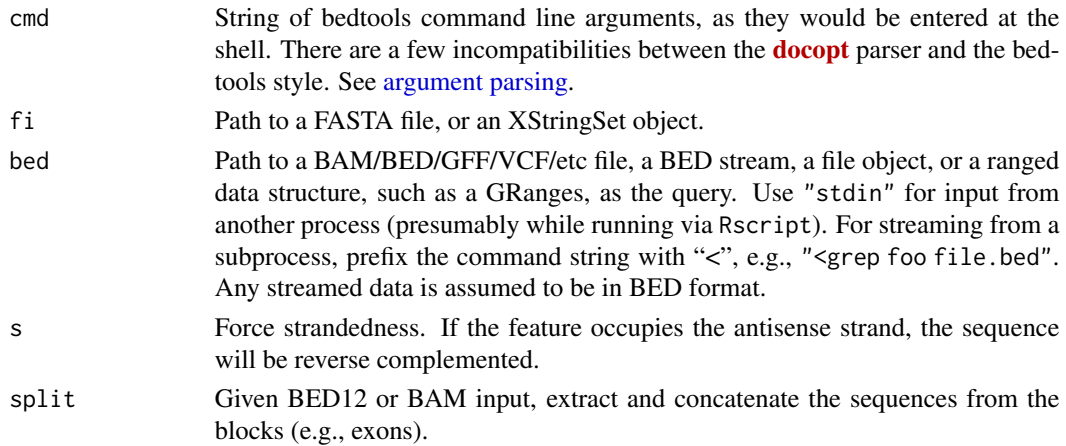

#### Details

As with all commands, there are three interfaces to the getfasta command:

bedtools\_getfasta Parses the bedtools command line and compiles it to the equivalent R code.

- R\_bedtools\_getfasta Accepts R arguments corresponding to the command line arguments and compiles the equivalent R code.
- do\_bedtools\_getfasta Evaluates the result of R\_bedtools\_getfasta. Recommended only for demonstration and testing. It is best to integrate the compiled code into an R script, after studying it.

It is recommended to retrieve reference sequence using a BSgenome package, either custom or provided by Bioconductor. Call [getSeq](#page-0-0) to query for specific regions of the BSgenome object. If one must access a file, consider converting it to 2bit or FA (razip) format for indexed access using [import](#page-0-0) and its which argument.

But if one must access a FASTA file, we need to read all of it with [readDNAStringSet](#page-0-0) and extract regions using x[gr], where gr is a GRanges or GRangesList.

# <span id="page-14-0"></span>bedtools\_groupby 15

# Value

A language object containing the compiled R code, evaluating to a DNAStringSet object.

# Author(s)

Michael Lawrence

#### References

<http://bedtools.readthedocs.io/en/latest/content/tools/getfasta.html>

# See Also

[getSeq,](#page-0-0) the primary sequence query interface.

#### Examples

```
## Not run:
setwd(system.file("unitTests", "data", "getfasta", package="HelloRanges"))
## End(Not run)
    ## simple query
   bedtools_getfasta("--fi t.fa -bed blocks.bed")
   ## get spliced transcript/read sequence
   bedtools_getfasta("--fi t.fa -bed blocks.bed -split")
```
<span id="page-14-1"></span>bedtools\_groupby *bedtools\_groupby*

#### Description

Query sequence from a FASTA file given a set of ranges, including compound regions like transcripts and junction reads. This assumes the sequence is DNA.

# Usage

```
bedtools\_groupby(cmd = "--help")R_bedtools_groupby(i, g = 1:3, c, o = "sum", delim=",")
do\_bedtools\_groupby(i, g = 1:3, c, o = "sum", delim="",")
```
#### Arguments

cmd String of bedtools command line arguments, as they would be entered at the shell. There are a few incompatibilities between the **[docopt](https://CRAN.R-project.org/package=docopt)** parser and the bedtools style. See [argument parsing.](#page-1-1)

<span id="page-15-0"></span>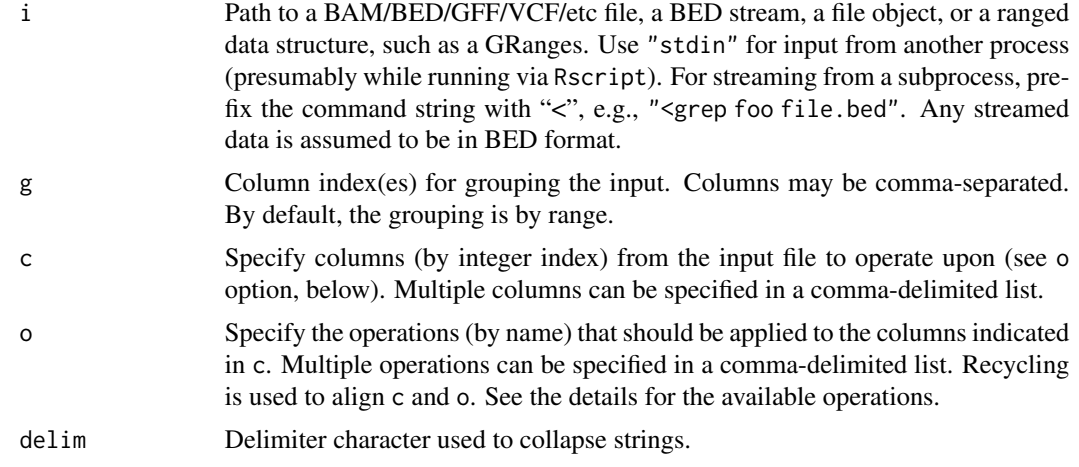

### Details

As with all commands, there are three interfaces to the groupby command:

bedtools\_groupby Parses the bedtools command line and compiles it to the equivalent R code.

- R\_bedtools\_groupby Accepts R arguments corresponding to the command line arguments and compiles the equivalent R code.
- do\_bedtools\_groupby Evaluates the result of R\_bedtools\_groupby. Recommended only for demonstration and testing. It is best to integrate the compiled code into an R script, after studying it.

The workhorse for aggregation in R is [aggregate](#page-0-0) and we have extended its interface to make it more convenient. See [aggregate](#page-0-0) for details.

The following operations are supported (with R translation):

```
sum sum(x)min min(X)max max(X)absmin min(abs(X))absmax max(abs(X))mean mean(X)median median(X)
mode distmode(X)
antimode distmode(X, anti=TRUE)
collapse unstrsplit(X, delim)
distinct unstrsplit(unique(X), delim)
count lengths(X)
count_distinct lengths(unique(X))
sstdev sd(X) freqtable(X) firstdrop(heads(X, 1L)) lastdrop(tails(X, 1L))
```
# bedtools\_groupby 17

For the sake of simplicity, and because the use cases are not clear, we do not support aggregation of every column. Here are some of the restrictions:

- No support for the last column of GFF (the ragged list of attributes).
- No support for the INFO, FORMAT and GENO fields of VCF.
- No support for the FLAG field of BAM (bedtools does not support this either).

# Value

A language object containing the compiled R code, generally evaluating to a DataFrame, with a column for each grouping variable and each summarized variable. As a special case, if there are no grouping variables specified, then the grouping is by range, and an aggregated GRanges is returned.

# Note

We admit that using column subscripts for c makes code hard to read. All the more reason to just write R code.

#### Author(s)

Michael Lawrence

# References

<http://bedtools.readthedocs.io/en/latest/content/tools/groupby.html>

#### See Also

[aggregate-methods](#page-0-0) for general aggregation.

#### Examples

```
## Not run:
setwd(system.file("unitTests", "data", "groupby", package="HelloRanges"))
## End(Not run)
    ## aggregation by range
   bedtools_groupby("-i values3.header.bed -c 5")
    ## average variant qualities by chromosome and reference base
## Not run:
    indexTabix(bgzip("a_vcfSVtest.vcf", overwrite=TRUE), "vcf")
## End(Not run)
    bedtools_groupby("-i a_vcfSVtest.vcf.bgz -g 1,4 -c 6 -o mean")
```
<span id="page-17-1"></span><span id="page-17-0"></span>bedtools\_intersect *bedtools\_intersect*

#### Description

Finds and/or counts the intersections between two ranged datasets.

### Usage

```
bedtools_intersect(cmd = "--help")
R_bedtools_intersect(a, b, ubam = FALSE, bed = FALSE, wa = FALSE, wb = FALSE,
                     loj = FALSE, wo = FALSE, wao = FALSE, u = FALSE,
                     c = FALSE, v = FALSE, f = 1e-09, F = 1e-09,
                     r = FALSE, e = FALSE, s = FALSE, S = FALSE,
                     split = FALSE, g = NA_{character_{n}}, header = FALSE,names = NULL, filenames = FALSE, sortout = FALSE)
do_bedtools_intersect(a, b, ubam = FALSE, bed = FALSE, wa = FALSE, wb = FALSE,
                      loj = FALSE, wo = FALSE, wao = FALSE, u = FALSE,
                      c = FALSE, v = FALSE, f = 1e-09, F = 1e-09,
                      r = FALSE, e = FALSE, s = FALSE, S = FALSE,
                      split = FALSE, g = NA_{character_{1}}, header = FALSE,names = NULL, filenames = FALSE, sortout = FALSE)
```
# Arguments

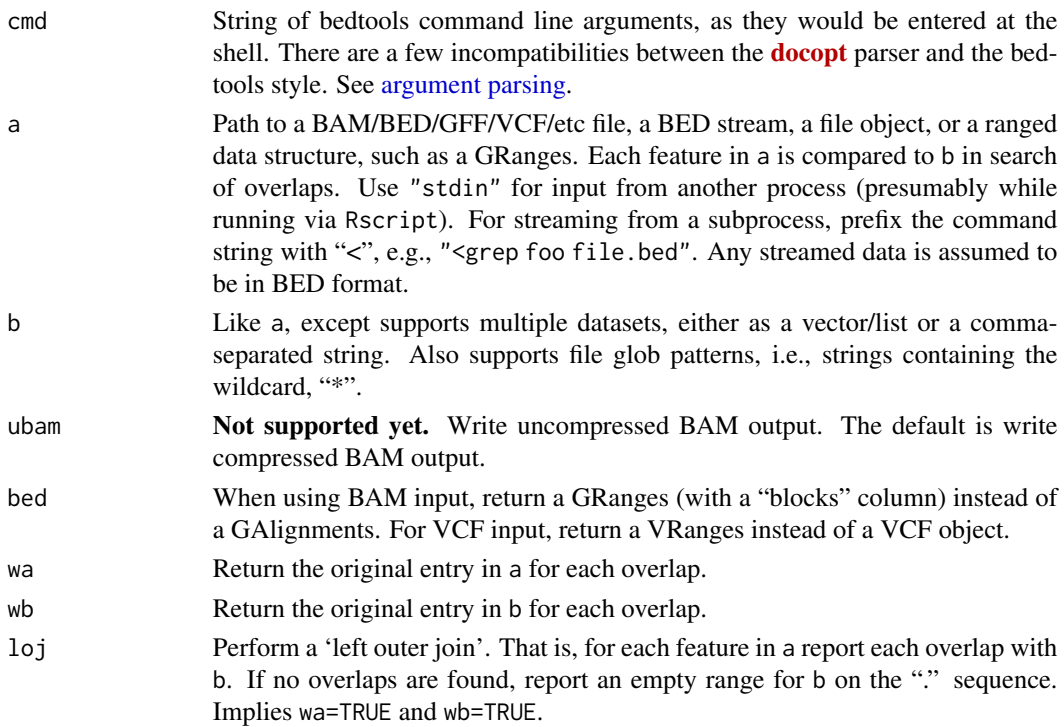

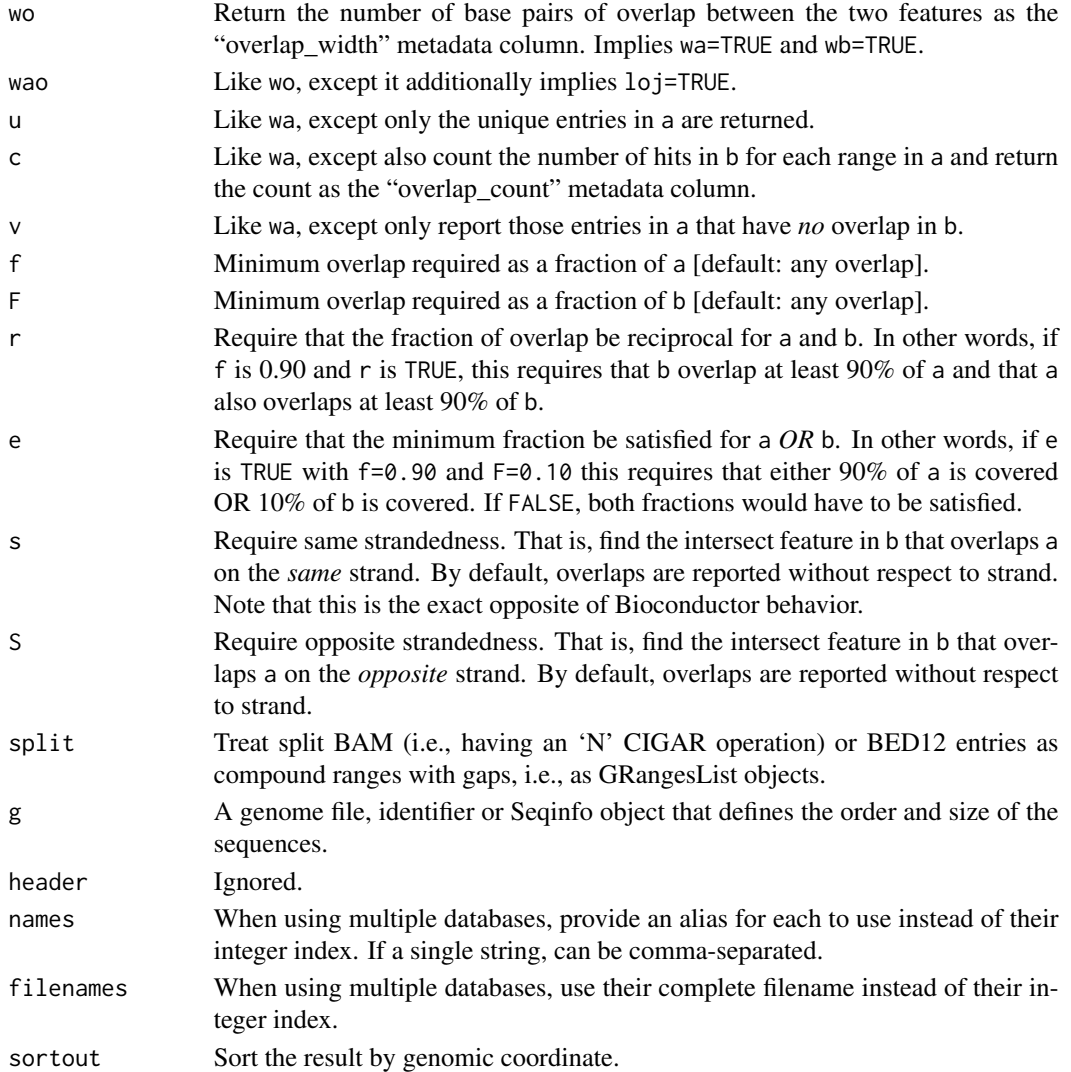

#### Details

As with all commands, there are three interfaces to the intersect command:

bedtools\_intersect Parses the bedtools command line and compiles it to the equivalent R code.

- R\_bedtools\_intersect Accepts R arguments corresponding to the command line arguments and compiles the equivalent R code.
- do\_bedtools\_intersect Evaluates the result of R\_bedtools\_intersect. Recommended only for demonstration and testing. It is best to integrate the compiled code into an R script, after studying it.

This is by far the most complex bedtools command, and it offers a dizzying list of parameters, many of which are redundant or mutually exclusive. The complexity of the generated code is highest when using the fractional restriction feature, since no such support exists in the GenomicRanges overlap routines.

Value

A language object containing the compiled R code, evaluating to a ranges object, the exact type of which depends on the arguments. If both wa and wb are TRUE, return a Pairs object with the original, matched up ranges, possibly with metadata columns. By default, the return value is a GAlignments for BAM input, a VCF object for VCF input, or a GRanges for any other type of input. If bed is TRUE, BAM input is converted to a GRanges, containing a "blocks" column (encoding the junctions) if the input is BAM. If the input is VCF, bed=TRUE converts the input to a VRanges.

#### Author(s)

Michael Lawrence

### References

<http://bedtools.readthedocs.io/en/latest/content/tools/intersect.html>

#### See Also

[setops-methods](#page-0-0) for set operations including intersect, [findOverlaps-methods](#page-0-0) for different ways to detect overlaps.

#### Examples

```
## Not run:
setwd(system.file("unitTests", "data", "intersect", package="HelloRanges"))
## End(Not run)
## return intersecting ranges
bedtools_intersect("-a a.bed -b a.bed")
## add count
bedtools_intersect("-a a.bed -b b.bed -c")
## restrict by strand and fraction of overlap
bedtools_intersect("-a a.bed -b b.bed -c -s -f 0.1")
## return original 'a' ranges
bedtools_intersect("-a a.bed -b b.bed -wa")
## return both 'a' and 'b' ranges, along with overlap widths
bedtools_intersect("-a a.bed -b b.bed -wo")
## same as above, except left outer join
bedtools_intersect("-a a.bed -b b.bed -wao")
## consider read junction structure
bedtools_intersect("-a three_blocks.bam -b three_blocks_nomatch.bed -split")
```
bedtools\_jaccard *bedtools\_jaccard*

#### **Description**

Compare two sets of genomic regions using the Jaccard statistic, defined as the total width of the intersection, divided by the total width of the union.

<span id="page-19-0"></span>

# <span id="page-20-0"></span>bedtools\_jaccard 21

# Usage

```
bedtools_jaccard(cmd = "--help")
R_bedtools_jaccard(a, b, f = 1e-09, F = 1e-09, r = FALSE, e = FALSE,
                  s = FALSE, S = FALSE, split = FALSE)
do_bedtools_jaccard(a, b, f = 1e-09, F = 1e-09, r = FALSE, e = FALSE,
                   s = FALSE, S = FALSE, split = FALSE)
```
# Arguments

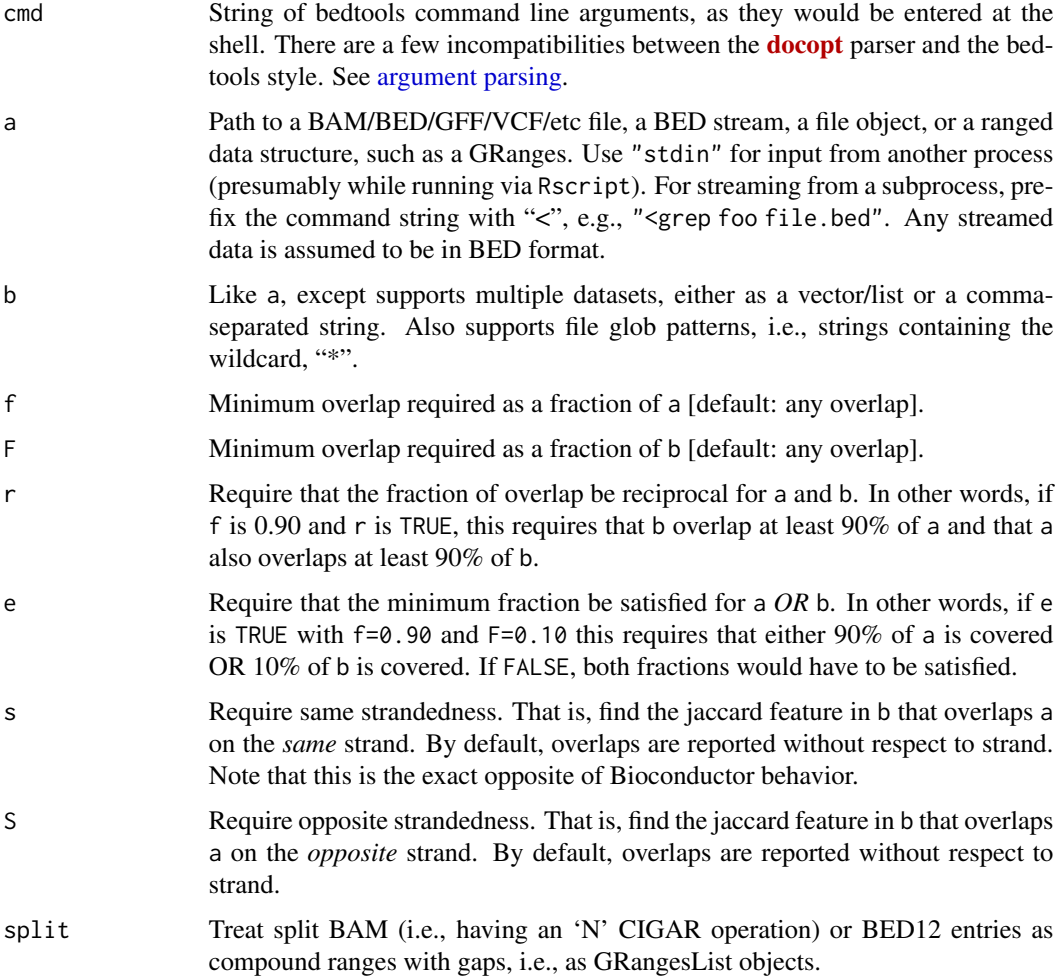

#### Details

As with all commands, there are three interfaces to the jaccard command:

bedtools\_jaccard Parses the bedtools command line and compiles it to the equivalent R code.

R\_bedtools\_jaccard Accepts R arguments corresponding to the command line arguments and compiles the equivalent R code.

<span id="page-21-0"></span>do\_bedtools\_jaccard Evaluates the result of R\_bedtools\_jaccard. Recommended only for demonstration and testing. It is best to integrate the compiled code into an R script, after studying it.

This is mostly just [intersect](#page-0-0) and [union](#page-0-0), except when fractional overlap restrictions are involved.

#### Value

A language object containing the compiled R code, evaluating to a a DataFrame with four columns:

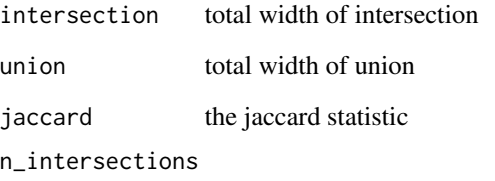

the number of ranges representing the intersection

# Author(s)

Michael Lawrence

### References

<http://bedtools.readthedocs.io/en/latest/content/tools/jaccard.html>

#### See Also

[setops-methods](#page-0-0) for set operations including intersect and union.

# Examples

```
## Not run:
setwd(system.file("unitTests", "data", "jaccard", package="HelloRanges"))
## End(Not run)
## basic
bedtools_jaccard("-a a.bed -b a.bed")
## excluding the gaps in compound ranges
bedtools_jaccard("-a three_blocks_match.bed -b e.bed -split")
## strand and fractional overlap restriction
bedtools_jaccard("-a aMixedStrands.bed -b bMixedStrands.bed -s -f 0.8")
```
<span id="page-22-0"></span>bedtools\_makewindows *bedtools\_makewindows*

# Description

Generate a partitioning/tiling or set of sliding windows over the genome or a set of ranges.

#### Usage

```
bedtools_makewindows(cmd = "--help")
R_bedtools_makewindows(b, g = NA_character_, w, s, n)
do_bedtools_makewindows(b, g = NA_character_, w, s, n)
```
# Arguments

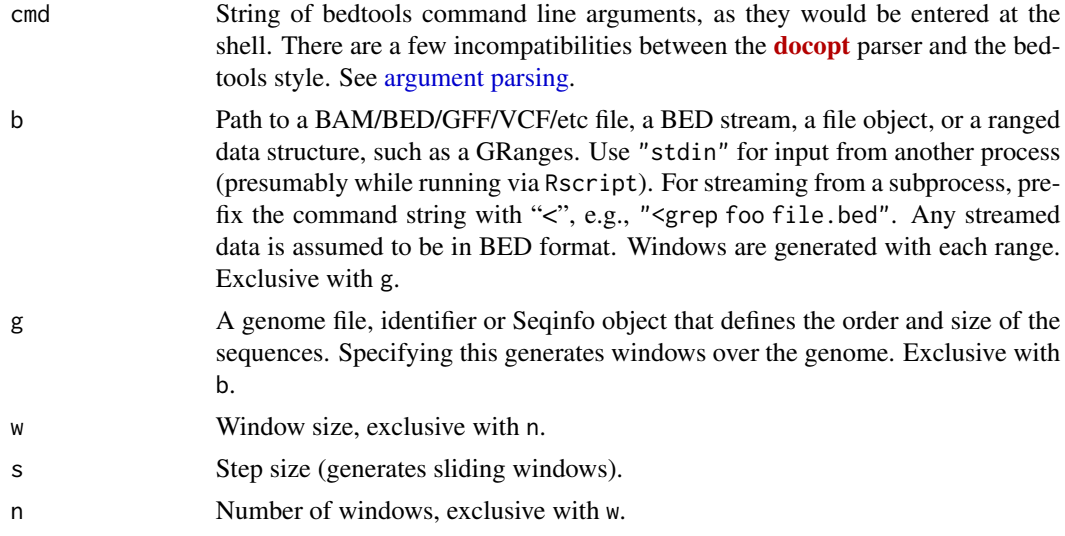

# Details

As with all commands, there are three interfaces to the makewindows command:

- bedtools\_makewindows Parses the bedtools command line and compiles it to the equivalent R code.
- R\_bedtools\_makewindows Accepts R arguments corresponding to the command line arguments and compiles the equivalent R code.
- do\_bedtools\_makewindows Evaluates the result of R\_bedtools\_makewindows. Recommended only for demonstration and testing. It is best to integrate the compiled code into an R script, after studying it.

We view the generation of a partitioning (or tiling) as a distinct use case from the generation of sliding windows. The two use cases correspond to the [tile](#page-0-0) and [slidingWindows](#page-0-0) functions, respectively.

# <span id="page-23-0"></span>Value

A language object containing the compiled R code, evaluating to a a GRangesList containing the windows for each range (or chromosome).

#### Author(s)

Michael Lawrence

# References

<http://bedtools.readthedocs.io/en/latest/content/tools/makewindows.html>

#### See Also

[tile-methods](#page-0-0) for generating windows.

#### Examples

```
## Not run:
setwd(system.file("unitTests", "data", "makewindows", package="HelloRanges"))
## End(Not run)
## tiles of width 5000
bedtools_makewindows("-b input.bed -w 5000")
## sliding windows, 5kb wide, every 2kb
bedtools_makewindows("-b input.bed -w 5000 -s 2000")
## 3 tiles in each range
bedtools_makewindows("-b input.bed -n 3")
## 3 tiles for each chromosome of the genome
bedtools_makewindows("-g test.genome -n 3")
```
<span id="page-23-1"></span>bedtools\_map *bedtools\_map*

#### **Description**

Group ranges by overlap with query ranges and aggregate. By default, the scores are summed.

#### Usage

 $bedtools_map(cmd = "--help")$ R\_bedtools\_map(a, b, c = "5", o = "sum",  $f = 1e-09$ ,  $F = 1e-09$ ,  $r =$  FALSE,  $e =$  FALSE,  $s =$  FALSE,  $S =$  FALSE, header = FALSE,  $split = FALSE, g = NA_{character_1}$ , delim=",") do\_bedtools\_map(a, b, c = "5", o = "sum", f = 1e-09, F = 1e-09,  $r =$  FALSE,  $e =$  FALSE,  $s =$  FALSE,  $S =$  FALSE, header = FALSE, split = FALSE, g = NA\_character\_, delim=",")

# <span id="page-24-0"></span>Arguments

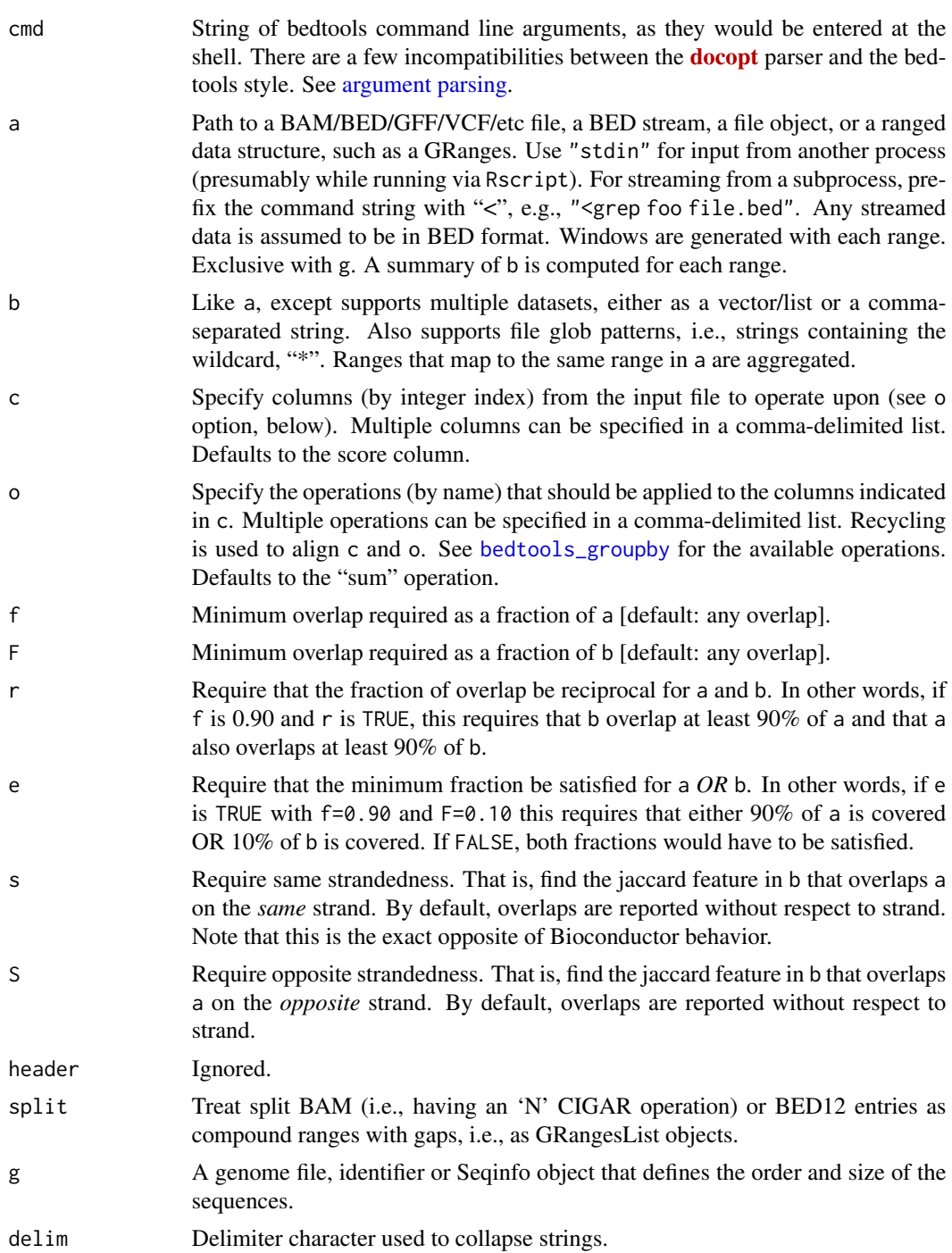

# Details

As with all commands, there are three interfaces to the map command:

<span id="page-25-0"></span>bedtools\_map Parses the bedtools command line and compiles it to the equivalent R code.

- R\_bedtools\_map Accepts R arguments corresponding to the command line arguments and compiles the equivalent R code.
- do\_bedtools\_map Evaluates the result of R\_bedtools\_map. Recommended only for demonstration and testing. It is best to integrate the compiled code into an R script, after studying it.

Computing overlaps with [findOverlaps](#page-0-0) generates a [Hits](#page-0-0) object, which we can pass directly to [aggregate](#page-0-0) to aggregate the subject features that overlap the same range in the query.

There are several commands in the bedtools suite that might be approximately implemented by passing multiple files to b and specifying the aggregate expression table(b). That counts how many ranges from each database/sample overlap a given query. The covered commands are: bedtools annotate -counts, bedtools multicov and bedtools tag.

#### Value

A language object containing the compiled R code, evaluating to a DataFrame with a "grouping" column corresponding to as(hits, "List"), and a column for each summary.

#### **Note**

We do not support the bedtools null argument, because it seems more sensible to just let R decide on the value of statistics when a group is empty.

#### Author(s)

Michael Lawrence

#### References

<http://bedtools.readthedocs.io/en/latest/content/tools/map.html>

#### See Also

[findOverlaps-methods](#page-0-0) for finding hits, [Hits-class](#page-0-0) for manipulating them, [aggregate-methods](#page-0-0) for aggregating them.

#### Examples

```
## Not run:
setwd(system.file("unitTests", "data", "map", package="HelloRanges"))
```

```
## End(Not run)
```

```
## default behavior
bedtools_map("-a ivls.bed -b values.bed")
## take the mode of the scores
bedtools_map("-a ivls.bed -b values.bed -o mode")
## collapse the chromosome names
bedtools_map("-a ivls.bed -b test.gff2 -c 1 -o collapse")
## collapse the names, restricted by fractional overlap
bedtools_map("-a ivls2.bed -b values5.bed -c 4 -o collapse -f 0.7")
```
#### <span id="page-26-0"></span>bedtools\_merge *bedtools\_merge*

# Description

Collapse overlapping and adjacent ranges into a single range, i.e., [reduce](#page-0-0) the ranges. Then, group the original ranges by reduced range and aggregate. By default, the scores are summed.

# Usage

```
bedtools_merge(cmd = "--help")
R_bedtools_merge(i, s = FALSE, S = c("any", "+", "-"), d = 0L, c = NULL,
                 o = "sum", delim = ",")do_bedtools_merge(i, s = FALSE, S = c("any", "+", "-"), d = 0L, c = NULL,
                  o = "sum", delim = ",")
```
#### Arguments

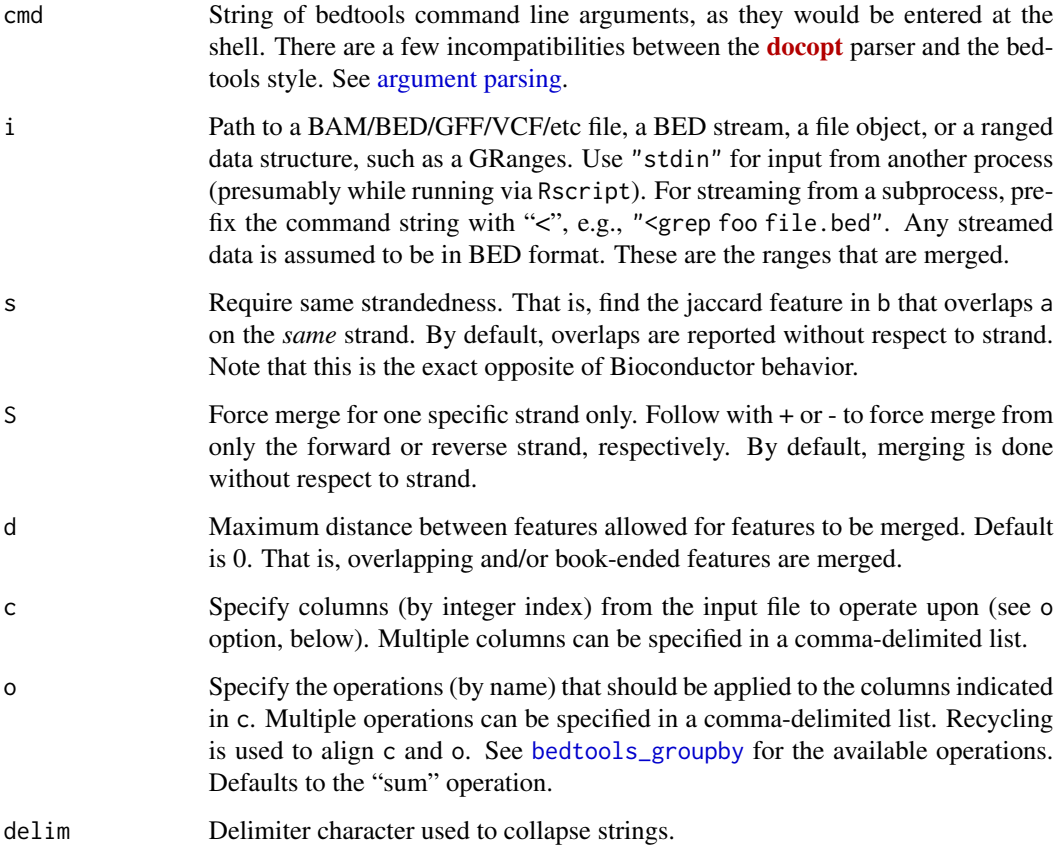

#### <span id="page-27-0"></span>Details

As with all commands, there are three interfaces to the merge command:

bedtools\_merge Parses the bedtools command line and compiles it to the equivalent R code.

- R\_bedtools\_merge Accepts R arguments corresponding to the command line arguments and compiles the equivalent R code.
- do\_bedtools\_merge Evaluates the result of R\_bedtools\_merge. Recommended only for demonstration and testing. It is best to integrate the compiled code into an R script, after studying it.

The workhorse for reduction is [reduce](#page-0-0). Passing with.revmap=TRUE to reduce causes it to return a list of integers, which can be passed directly to [aggregate](#page-0-0) to aggregate the original ranges.

Since the grouping information is preserved in the result, this function serves as a proxy for bedtools cluster.

#### Value

A language object containing the compiled R code, evaluating to a DataFrame with a "grouping" column corresponding to as(hits, "List"), and a column for each summary.

#### Author(s)

Michael Lawrence

#### References

<http://bedtools.readthedocs.io/en/latest/content/tools/merge.html>

#### See Also

[bedtools\\_groupby](#page-14-1) for more details on bedtools-style aggregation, [reduce](#page-0-0) for merging, [aggregate](#page-0-0)[methods](#page-0-0) for aggregating.

#### Examples

```
## Not run:
setwd(system.file("unitTests", "data", "merge", package="HelloRanges"))
## End(Not run)
## default behavior, sum the score
bedtools_merge("-i a.bed")
## count the seqnames
bedtools_merge("-i a.bed -c 1 -o count")
## collapse the names using "|" as the delimiter
bedtools_merge("-i a.names.bed -delim \"|\" -c 4 -o collapse")
## collapse the names and sum the scores
bedtools_merge("-i a.full.bed -c 4,5 -o collapse,sum")
## count and sum the scores
bedtools_merge("-i a.full.bed -c 5 -o count,sum")
## only merge the positive strand features
bedtools_merge("-i a.full.bed -S +")
```
#### <span id="page-28-1"></span><span id="page-28-0"></span>Description

Summarize the ranges according to [disjoin](#page-0-0) and annotate each disjoint range with the samples that overlap the range.

#### Usage

```
bedtools_multiinter(cmd = "--help")
R_bedtools_multiinter(i, header=FALSE, names=NULL, g=NA_character_,
                      empty=FALSE)
do_bedtools_multiinter(i, header=FALSE, names=NULL, g=NA_character_,
                       empty=FALSE)
```
# Arguments

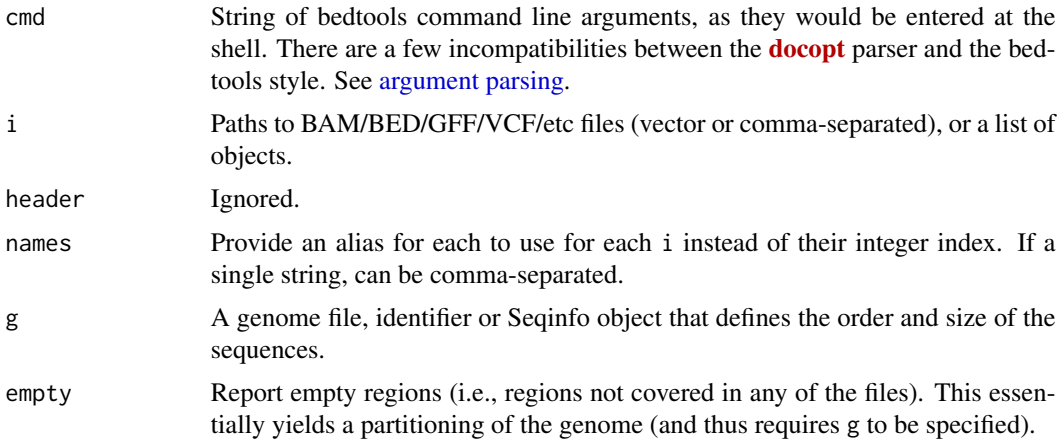

#### Details

As with all commands, there are three interfaces to the multiinter command:

bedtools\_multiinter Parses the bedtools command line and compiles it to the equivalent R code.

- R\_bedtools\_multiinter Accepts R arguments corresponding to the command line arguments and compiles the equivalent R code.
- do\_bedtools\_multiinter Evaluates the result of R\_bedtools\_multiinter. Recommended only for demonstration and testing. It is best to integrate the compiled code into an R script, after studying it.

The workhorse is [disjoin](#page-0-0). Passing with.revmap=TRUE to disjoin causes it to return a list of integers, which we use to extract the sample identifiers. The empty case requires a bit more code, because we have to combine the disjoint ranges with the gaps.

# <span id="page-29-0"></span>Value

A language object containing the compiled R code, evaluating to a GRanges with a column "i" indicating the sample memberships.

# Author(s)

Michael Lawrence

#### References

<http://bedtools.readthedocs.io/en/latest/content/tools/multiinter.html>

# See Also

[disjoin](#page-0-0) for forming disjoint ranges.

# Examples

```
## Not run:
setwd(system.file("unitTests", "data", "multiinter", package="HelloRanges"))
## End(Not run)
## default behavior
bedtools_multiinter("-i a.bed,b.bed,c.bed")
## custom names
bedtools_multiinter("-i a.bed,b.bed,c.bed -names A,B,C")
## include empty regions, i.e., partition the genome
bedtools_multiinter("-i a.bed,b.bed,c.bed -names A,B,C -empty -g test.genome")
```
bedtools\_nuc *bedtools\_nuc*

# Description

Summarize DNA sequences over the specified ranges.

# Usage

```
bedtools_nuc(cmd = "--help")
R_bedtools_nuc(fi, bed, s = FALSE, pattern = NULL, fullHeader = FALSE)
do_bedtools_nuc(fi, bed, s = FALSE, pattern = NULL, fullHeader = FALSE)
```
# <span id="page-30-0"></span>bedtools\_nuc 31

#### Arguments

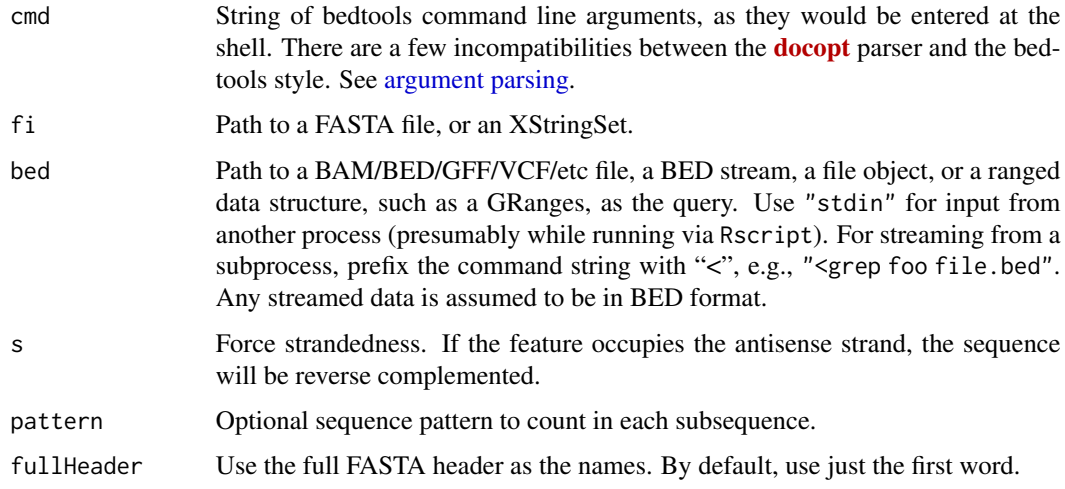

# Details

As with all commands, there are three interfaces to the nuc command:

bedtools\_nuc Parses the bedtools command line and compiles it to the equivalent R code.

- R\_bedtools\_nuc Accepts R arguments corresponding to the command line arguments and compiles the equivalent R code.
- do\_bedtools\_nuc Evaluates the result of R\_bedtools\_nuc. Recommended only for demonstration and testing. It is best to integrate the compiled code into an R script, after studying it.

Computes AT/GC percentage and counts each type of base. Relies on Biostrings utilities like [letterFrequency](#page-0-0) and [alphabetFrequency](#page-0-0). The counting of pattern occurrences uses [vcountPattern](#page-0-0).

#### Value

A language object containing the compiled R code, evaluating to a DataFrame with summary statistics including the AC and GT percentage, and the counts of each type of base. Also includes the count of pattern, if specified.

#### Author(s)

Michael Lawrence

### References

<http://bedtools.readthedocs.io/en/latest/content/tools/nuc.html>

# See Also

[letterFrequency](#page-0-0) for summarizing sequences, [matchPattern](#page-0-0) for pattern matching.

# Examples

```
## Not run:
setwd(system.file("unitTests", "data", "nuc", package="HelloRanges"))
## End(Not run)
   ## default behavior, note the two dashes in '--fi'
   bedtools_nuc("--fi test.fasta -bed a.bed")
   ## with pattern counting
   bedtools_nuc("--fi test.fasta -bed a.bed -pattern ATA")
```
bedtools\_shift *bedtools\_shift*

# Description

Compute shifting regions.

# Usage

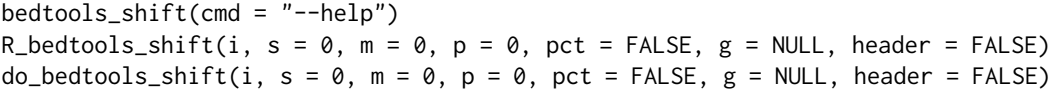

# Arguments

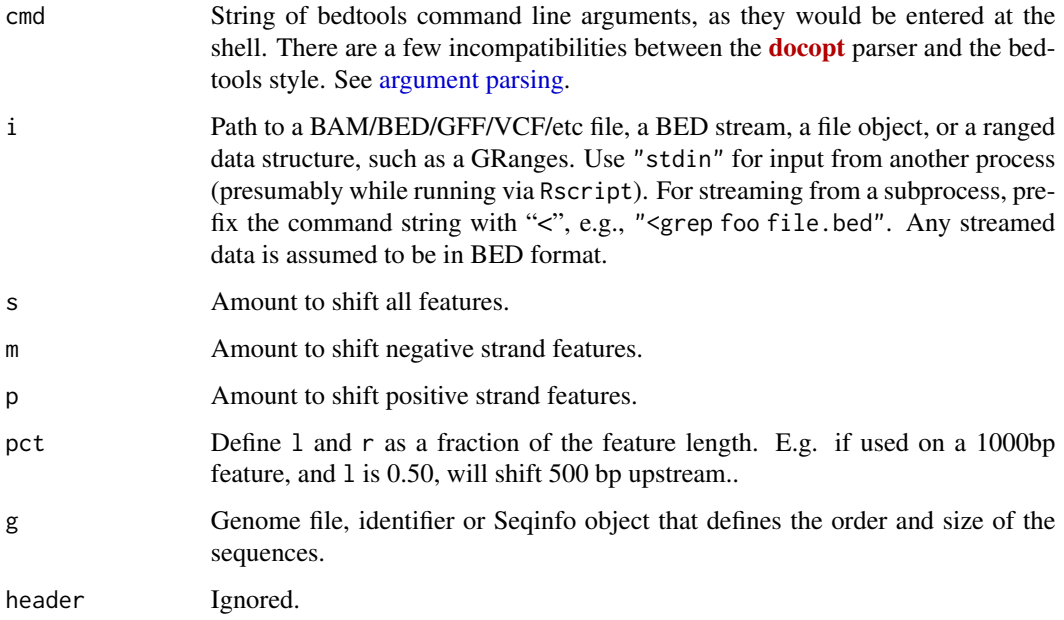

<span id="page-31-0"></span>

# <span id="page-32-0"></span>bedtools\_shift 33

# Details

As with all commands, there are three interfaces to the shift command:

bedtools\_shift Parses the bedtools command line and compiles it to the equivalent R code.

- R\_bedtools\_shift Accepts R arguments corresponding to the command line arguments and compiles the equivalent R code.
- do\_bedtools\_shift Evaluates the result of R\_bedtools\_shift. Recommended only for demonstration and testing. It is best to integrate the compiled code into an R script, after studying it.

This is a fairly straight-forward application of [shift](#page-0-0).

#### Value

A language object containing the compiled R code, evaluating to a GRanges, or similar, object. In principle, this is an endomorphism.

#### Author(s)

Michael Lawrence

#### References

<http://bedtools.readthedocs.io/en/latest/content/tools/shift.html>

#### See Also

[intra-range-methods](#page-0-0) for shift.

#### Examples

```
## Not run:
setwd(system.file("unitTests", "data", "shift", package="HelloRanges"))
## End(Not run)
## shift all ranges by 5
bedtools_shift("-i a.bed -s 5 -g tiny.genome")
## shift only the negative strand features by 5
bedtools_shift("-i a.bed -p 0 -m 5 -g tiny.genome")
```
<span id="page-33-0"></span>bedtools\_slop *bedtools\_slop*

# Description

Widen ranges on the left and/or right side.

#### Usage

```
bedtools\_slop(cmd = "--help")R_bedtools_slop(i, b = 0, l = 0, r = 0, s = FALSE, pct = FALSE,
                g = NULL, header = FALSE)
do\_bedtools\_slop(i, b = 0, l = 0, r = 0, s = FALSE, pct = FALSE,g = NULL, header = FALSE)
```
# Arguments

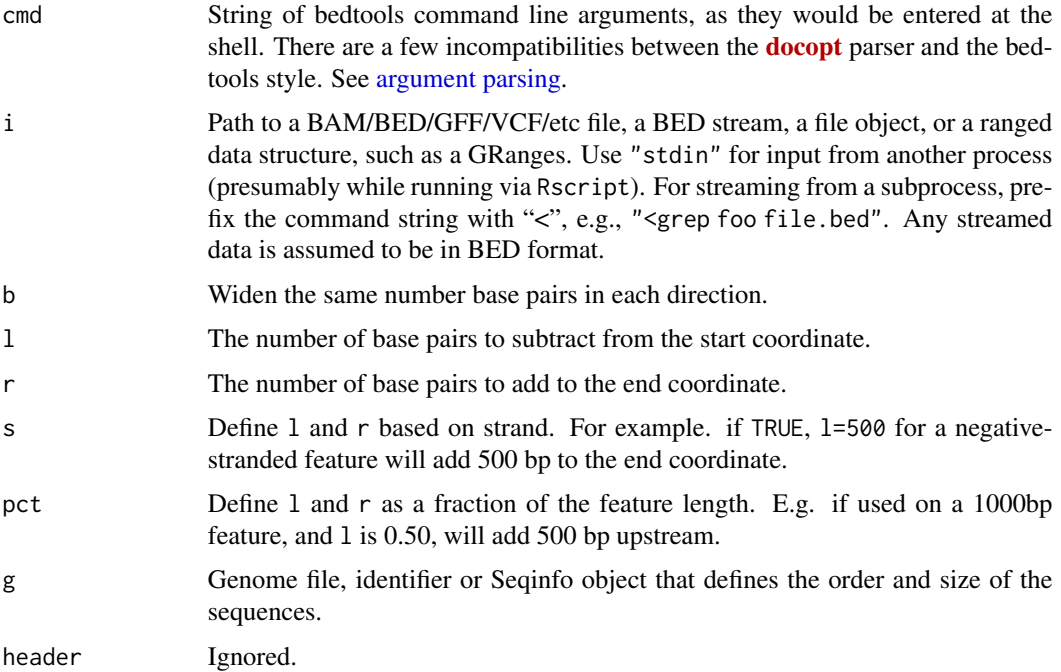

# Details

As with all commands, there are three interfaces to the slop command:

bedtools\_slop Parses the bedtools command line and compiles it to the equivalent R code.

R\_bedtools\_slop Accepts R arguments corresponding to the command line arguments and compiles the equivalent R code.

- <span id="page-34-0"></span>do\_bedtools\_slop Evaluates the result of R\_bedtools\_slop. Recommended only for demonstration and testing. It is best to integrate the compiled code into an R script, after studying it.
- This is a fairly straight-forward application of [resize](#page-0-0) and the + operator on GRanges.

#### Value

A language object containing the compiled R code, evaluating to a GRanges, or similar, object. In principle, this is an endomorphism.

#### Author(s)

Michael Lawrence

# References

<http://bedtools.readthedocs.io/en/latest/content/tools/slop.html>

# See Also

[intra-range-methods](#page-0-0) for resize.

#### Examples

```
## Not run:
setwd(system.file("unitTests", "data", "slop", package="HelloRanges"))
## End(Not run)
## widen on both ends
bedtools_slop("-i a.bed -b 5 -g tiny.genome")
## widen only on the left end
bedtools_slop("-i a.bed -l 5 -r 0 -g tiny.genome")
```
bedtools\_subtract *bedtools\_subtract*

#### Description

Subtracts one set of ranges from another, either by position or range.

#### Usage

```
bedtools_subtract(cmd = "--help")
R_bedtools_subtract(a, b, f = 1e-09, F = 1e-09, r = FALSE, e = FALSE,
                    s = FALSE, S = FALSE, A = FALSE, N = FALSE,
                    g = NA_{character_{}})do_bedtools_subtract(a, b, f = 1e-09, F = 1e-09, r = FALSE, e = FALSE,
                     s = FALSE, S = FALSE, A = FALSE, N = FALSE,
                     g = NA_character_)
```
# <span id="page-35-0"></span>Arguments

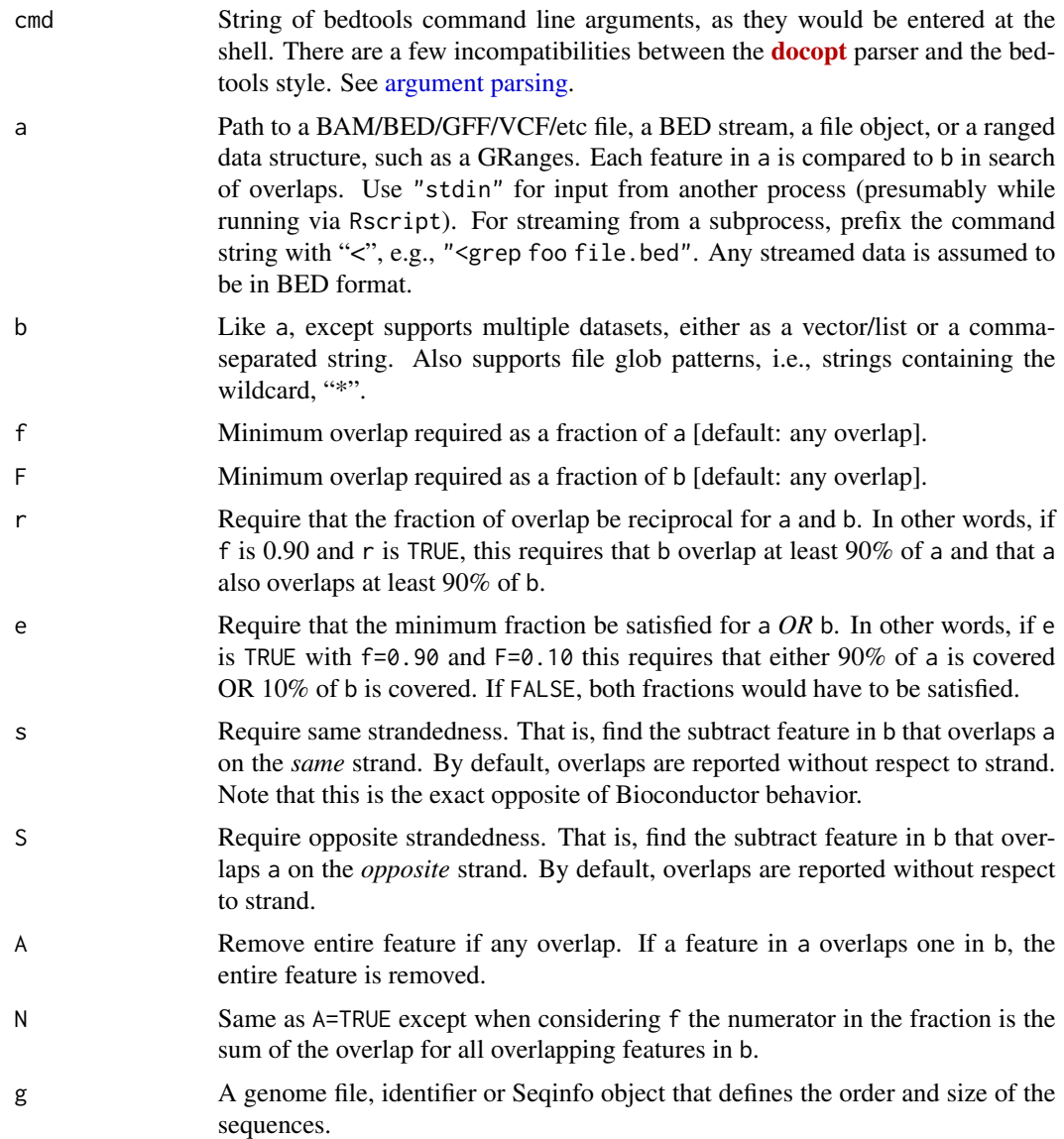

# Details

As with all commands, there are three interfaces to the subtract command:

- bedtools\_subtract Parses the bedtools command line and compiles it to the equivalent R code.
- R\_bedtools\_subtract Accepts R arguments corresponding to the command line arguments and compiles the equivalent R code.
- do\_bedtools\_subtract Evaluates the result of R\_bedtools\_subtract. Recommended only for demonstration and testing. It is best to integrate the compiled code into an R script, after studying it.

<span id="page-36-0"></span>We typically subtract sets of ranges using [setdiff](#page-0-0); however, that will not work here, because we cannot merge the ranges in a.

The algorithm has two modes: by position (where ranges are clipped) and by range (where ranges are discarded entirely). The position mode is the default. We find overlaps, optionally restrict them, and for each range in a, we subtract all of the qualifying intersections in b.

When A or N are TRUE, we use the second mode. In the simplest case, that is just [subsetByOverlaps](#page-0-0) with invert=TRUE, but fractional overlap restrictions and N make that more complicated.

#### Value

A language object containing the compiled R code, evaluating to a GRanges object, except when A or N are TRUE, where the value might be a GRanges, GAlignments or VCF object, depending on the input.

#### Author(s)

Michael Lawrence

#### References

<http://bedtools.readthedocs.io/en/latest/content/tools/subtract.html>

#### See Also

[setops-methods](#page-0-0) for set operations including setdiff, [findOverlaps-methods](#page-0-0) for different ways to detect overlaps.

#### Examples

```
## Not run:
setwd(system.file("unitTests", "data", "subtract", package="HelloRanges"))
## End(Not run)
## simple case, position-wise subtraction
bedtools_subtract("-a a.bed -b b.bed")
## fractional overlap restriction
bedtools_subtract("-a a.bed -b b.bed -f 0.5")
## range-wise subtraction
bedtools_subtract("-a a.bed -b b.bed -A -f 0.5")
```
bedtools\_unionbedg *bedtools\_unionbedg*

#### **Description**

Summarize the ranges according to [disjoin](#page-0-0) and construct a matrix of scores (disjoint range by sample/file). Empty cells are filled with NA.

# <span id="page-37-0"></span>Usage

```
bedtools_unionbedg(cmd = "--help")
R_bedtools_unionbedg(i, header=FALSE, names=NULL, g=NA_character_,
                      empty=FALSE)
do_bedtools_unionbedg(i, header=FALSE, names=NULL, g=NA_character_,
                       empty=FALSE)
```
# Arguments

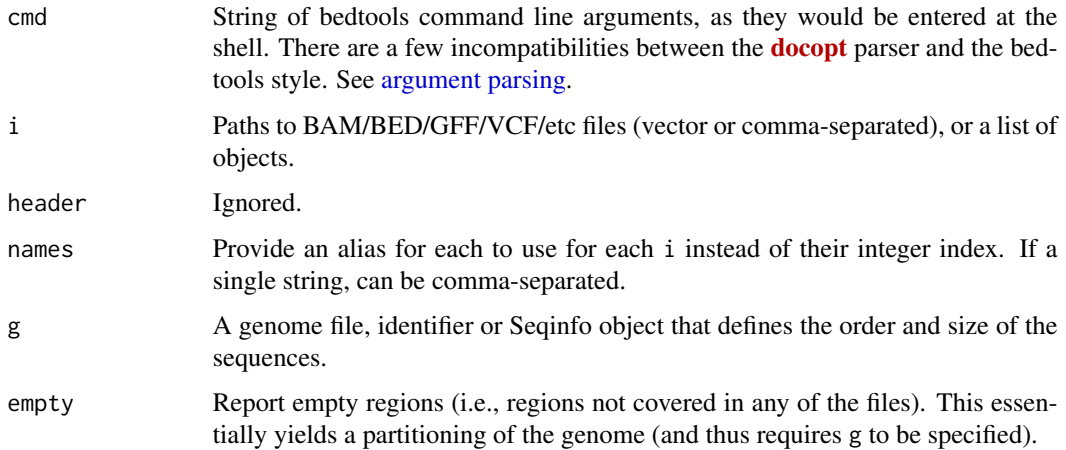

#### Details

As with all commands, there are three interfaces to the unionbedg command:

bedtools\_unionbedg Parses the bedtools command line and compiles it to the equivalent R code.

- R\_bedtools\_unionbedg Accepts R arguments corresponding to the command line arguments and compiles the equivalent R code.
- do\_bedtools\_unionbedg Evaluates the result of R\_bedtools\_unionbedg. Recommended only for demonstration and testing. It is best to integrate the compiled code into an R script, after studying it.

This is essentially the same operation as [bedtools\\_multiinter](#page-28-1), except we build a score matrix and embed it into a SummarizedExperiment. This is a bit tricky and relies on the as.matrix, AtomicList-method coercion.

# Value

A language object containing the compiled R code, evaluating to a RangedSummarizedExperiment with an assay called "score".

# Author(s)

Michael Lawrence

#### <span id="page-38-0"></span>distmode 39

#### References

<http://bedtools.readthedocs.io/en/latest/content/tools/unionbedg.html>

#### See Also

[disjoin](#page-0-0) for forming disjoint ranges, [RangedSummarizedExperiment-class](#page-0-0) for SummarizedExperiment objects.

#### Examples

```
## Not run:
setwd(system.file("unitTests", "data", "unionbedg", package="HelloRanges"))
## End(Not run)
## combine three samples
bedtools_unionbedg("-i a.bedGraph,b.bedGraph,c.bedGraph -names A,B,C")
## include empty ranges (filled with NAs)
bedtools_unionbedg("-i a.bedGraph,b.bedGraph,c.bedGraph -names A,B,C -empty -g test.genome")
```
<span id="page-38-1"></span>distmode *Compute the mode of a distribution*

#### Description

Computes the mode (and "antimode") of a distribution. It is not clear whether this is a generally useful statistic, but bedtools defined it, so we did for completeness.

#### Usage

 $distance(x, anti = FALSE)$ 

#### **Arguments**

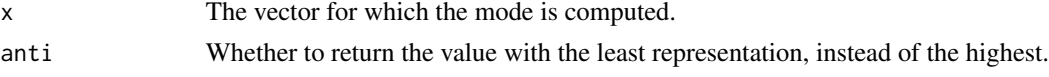

# Details

There are methods for List subclasses and ordinary vectors/factors. The List methods are useful for aggregation.

# Value

The value that is the most (or least) prevalent in the x.

#### Author(s)

Michael Lawrence

# <span id="page-39-0"></span>See Also

Not to be confused with the data [mode](#page-0-0) of a vector.

[bedtools\\_map](#page-23-1) for an example in the context of aggregation.

# Examples

distmode(c(1L, 2L, 1L))

#### pair *Pair up two vectors*

#### Description

Creates a Pairs from two vectors, optionally via a left outer join.

# Usage

pair(x, y, ...) ## S4 method for signature 'Vector, Vector'  $pair(x, y, by = findMatches(x, y), all.x = FALSE,$ NA.VALUE = y[NA])

#### Arguments

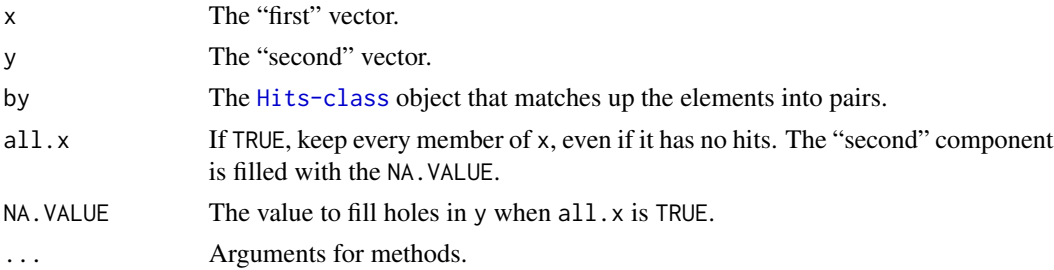

# Details

This might move to S4Vectors at some point. It is distinct from simple [Pairs](#page-0-0) construction, because it performs transformations like a left outer join. More options might be added in the future.

For GRanges and other ranged objects, pair adds "." to the seqlevels, because that is the seqname of the missing GRanges.

# Value

A Pairs object

#### Author(s)

Michael Lawrence

<span id="page-40-0"></span>pair the contract of the contract of the contract of the contract of the contract of the contract of the contract of the contract of the contract of the contract of the contract of the contract of the contract of the contr

# See Also

[Pairs-class](#page-0-0), created by this function. [bedtools\\_intersect](#page-17-1), whose loj argument motivated the creation of this function.

# <span id="page-41-0"></span>**Index**

aggregate, *[16](#page-15-0)*, *[26](#page-25-0)*, *[28](#page-27-0)* aggregate-methods, *[26](#page-25-0)*, *[28](#page-27-0)* alphabetFrequency, *[31](#page-30-0)* argparsing, [2](#page-1-0) argument parsing, *[3](#page-2-0)*, *[6,](#page-5-0) [7](#page-6-0)*, *[10](#page-9-0)*, *[12](#page-11-0)*, *[14,](#page-13-0) [15](#page-14-0)*, *[18](#page-17-0)*, *[21](#page-20-0)*, *[23](#page-22-0)*, *[25](#page-24-0)*, *[27](#page-26-0)*, *[29](#page-28-0)*, *[31,](#page-30-0) [32](#page-31-0)*, *[34](#page-33-0)*, *[36](#page-35-0)*, *[38](#page-37-0)* bedtools\_closest, [3](#page-2-0) bedtools\_complement, [6](#page-5-0) bedtools\_coverage, [7](#page-6-0) bedtools\_flank, [10](#page-9-0) bedtools\_genomecov, [11](#page-10-0) bedtools\_getfasta, [14](#page-13-0) bedtools\_groupby, [15,](#page-14-0) *[25](#page-24-0)*, *[27,](#page-26-0) [28](#page-27-0)* bedtools\_intersect, [18,](#page-17-0) *[41](#page-40-0)* bedtools\_jaccard, [20](#page-19-0) bedtools\_makewindows, [23](#page-22-0) bedtools\_map, [24,](#page-23-0) *[40](#page-39-0)* bedtools\_merge, [27](#page-26-0) bedtools\_multiinter, [29,](#page-28-0) *[38](#page-37-0)* bedtools\_nuc, [30](#page-29-0) bedtools\_shift, [32](#page-31-0) bedtools\_slop, [34](#page-33-0) bedtools\_subtract, [35](#page-34-0) bedtools\_unionbedg, [37](#page-36-0) coverage, *[8](#page-7-0)*, *[13](#page-12-0)* coverage-methods, *[9](#page-8-0)* disjoin, *[29,](#page-28-0) [30](#page-29-0)*, *[37](#page-36-0)*, *[39](#page-38-0)* distmode, *[16](#page-15-0)*, [39](#page-38-0) distmode,CompressedAtomicList-method *(*distmode*)*, [39](#page-38-0) distmode,factor-method *(*distmode*)*, [39](#page-38-0) distmode,SimpleList-method *(*distmode*)*, [39](#page-38-0) distmode,vector-method *(*distmode*)*, [39](#page-38-0) do\_bedtools\_closest *(*bedtools\_closest*)*, [3](#page-2-0)

do\_bedtools\_complement *(*bedtools\_complement*)*, [6](#page-5-0) do\_bedtools\_coverage *(*bedtools\_coverage*)*, [7](#page-6-0) do\_bedtools\_flank *(*bedtools\_flank*)*, [10](#page-9-0) do\_bedtools\_genomecov *(*bedtools\_genomecov*)*, [11](#page-10-0) do\_bedtools\_getfasta *(*bedtools\_getfasta*)*, [14](#page-13-0) do\_bedtools\_groupby *(*bedtools\_groupby*)*, [15](#page-14-0) do\_bedtools\_intersect *(*bedtools\_intersect*)*, [18](#page-17-0) do\_bedtools\_jaccard *(*bedtools\_jaccard*)*,  $20$ do\_bedtools\_makewindows *(*bedtools\_makewindows*)*, [23](#page-22-0) do\_bedtools\_map *(*bedtools\_map*)*, [24](#page-23-0) do\_bedtools\_merge *(*bedtools\_merge*)*, [27](#page-26-0) do\_bedtools\_multiinter *(*bedtools\_multiinter*)*, [29](#page-28-0) do\_bedtools\_nuc *(*bedtools\_nuc*)*, [30](#page-29-0) do\_bedtools\_shift *(*bedtools\_shift*)*, [32](#page-31-0) do\_bedtools\_slop *(*bedtools\_slop*)*, [34](#page-33-0) do\_bedtools\_subtract *(*bedtools\_subtract*)*, [35](#page-34-0) do\_bedtools\_unionbedg *(*bedtools\_unionbedg*)*, [37](#page-36-0) findOverlaps, *[26](#page-25-0)* findOverlaps-methods, *[20](#page-19-0)*, *[26](#page-25-0)*, *[37](#page-36-0)* flank, *[11](#page-10-0)* follow, *[4](#page-3-0)* gaps, *[6](#page-5-0)* getSeq, *[14,](#page-13-0) [15](#page-14-0)* Hits, *[26](#page-25-0)* Hits-class, *[26](#page-25-0)*

import, *[14](#page-13-0)*

#### $I<sub>N</sub>$  and  $I<sub>3</sub>$  and  $I<sub>43</sub>$

intersect, *[22](#page-21-0)* intra-range-methods, *[11](#page-10-0)*, *[13](#page-12-0)*, *[33](#page-32-0)*, *[35](#page-34-0)* letterFrequency, *[31](#page-30-0)* matchPattern, *[31](#page-30-0)* mode, *[40](#page-39-0)* nearest, *[4](#page-3-0)* nearest-methods, *[5](#page-4-0)* pair, [40](#page-39-0) pair,GAlignments,GenomicRanges-method *(*pair*)*, [40](#page-39-0) pair,GenomicRanges,GenomicRanges-method *(*pair*)*, [40](#page-39-0) pair,SummarizedExperiment,GenomicRanges-method union, *[22](#page-21-0) (*pair*)*, [40](#page-39-0) pair,Vector,Vector-method *(*pair*)*, [40](#page-39-0) Pairs, *[40](#page-39-0)* pipe, *[2](#page-1-0)* precede, *[4](#page-3-0)* R\_bedtools\_closest *(*bedtools\_closest*)*, [3](#page-2-0) R\_bedtools\_complement *(*bedtools\_complement*)*, [6](#page-5-0) R\_bedtools\_coverage *(*bedtools\_coverage*)*, [7](#page-6-0) R\_bedtools\_flank *(*bedtools\_flank*)*, [10](#page-9-0) R\_bedtools\_genomecov *(*bedtools\_genomecov*)*, [11](#page-10-0) R\_bedtools\_getfasta *(*bedtools\_getfasta*)*, [14](#page-13-0) R\_bedtools\_groupby *(*bedtools\_groupby*)*, [15](#page-14-0) R\_bedtools\_intersect *(*bedtools\_intersect*)*, [18](#page-17-0) R\_bedtools\_jaccard *(*bedtools\_jaccard*)*, [20](#page-19-0) R\_bedtools\_makewindows *(*bedtools\_makewindows*)*, [23](#page-22-0) R\_bedtools\_map *(*bedtools\_map*)*, [24](#page-23-0) R\_bedtools\_merge *(*bedtools\_merge*)*, [27](#page-26-0) R\_bedtools\_multiinter *(*bedtools\_multiinter*)*, [29](#page-28-0) R\_bedtools\_nuc *(*bedtools\_nuc*)*, [30](#page-29-0) R\_bedtools\_shift *(*bedtools\_shift*)*, [32](#page-31-0) R\_bedtools\_slop *(*bedtools\_slop*)*, [34](#page-33-0) R\_bedtools\_subtract *(*bedtools\_subtract*)*, [35](#page-34-0) R\_bedtools\_unionbedg *(*bedtools\_unionbedg*)*, [37](#page-36-0) RangedSummarizedExperiment-class, *[39](#page-38-0)* readDNAStringSet, *[14](#page-13-0)* reduce, *[27,](#page-26-0) [28](#page-27-0)* resize, *[35](#page-34-0)* setdiff, *[6](#page-5-0)*, *[37](#page-36-0)* setops-methods, *[7](#page-6-0)*, *[20](#page-19-0)*, *[22](#page-21-0)*, *[37](#page-36-0)* shift, *[33](#page-32-0)* slidingWindows, *[23](#page-22-0)* subsetByOverlaps, *[37](#page-36-0)* tile, *[23](#page-22-0)* tile-methods, *[24](#page-23-0)* vcountPattern, *[31](#page-30-0)*